#### **UNIVERSITE KASDI MERBAH OUARGLA**

**Faculté des Sciences Appliquées Département de génie mécanique**

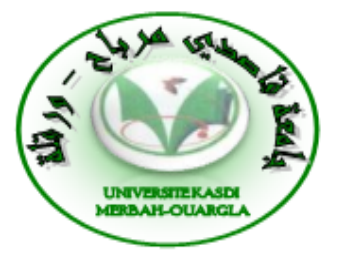

### **Mémoire MASTER ACADEMIQUE**

Domaine : Sciences et technique Filière : Génie mécanique Spécialité : Génie productique

Présenté par : ZABIA Mohamed Said

**Thème**

# **Etude du comportement mécanique des structures**

# **multicouches en flexion par éléments finis**

Soutenu publiquement

Le : 07/06/2015

Devant le jury composé de :

M. M.BOUAKBA M.A Président UKM Ouargla M. A.HECINI M.A Encadreur UKM Ouargla M. MEBARKI M.A Examinateur UKM Ouargla

**Année universitaire :** 2014 /2015

# Remerciement

*Je remercie Dieu avant tout.*

*Je tiens a remercié très chaleureusement mon encadreur Mr : Adel HECINI Pour son aide et ses conseils le long de ce travail.*

*Je remercie également Mr : BOUAKBA et Mr : MEBARKI Pour son aide précieuse et ses conseils judicieux.*

*Je remercie très chaleureusement Mon père et ma mère et toute la famille.*

*Un grand remerciement a tous les enseignants du département de Génie Mécanique et tous mes amis.*

*Je dédie ce mémoire A mes chers parents ma mère et mon père Pour leur patience, leur amour, leur soutien et leur encouragement A mes frères et ma future femme A mes amies et mes camarades. Sans oublier tous les professeurs que ce soit du primaire, du moyen, du secondaire ou de l'enseignement supérieur.*

Dédicace

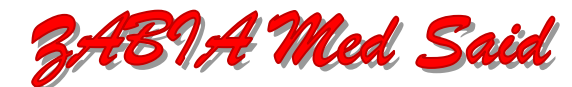

# Table des matières

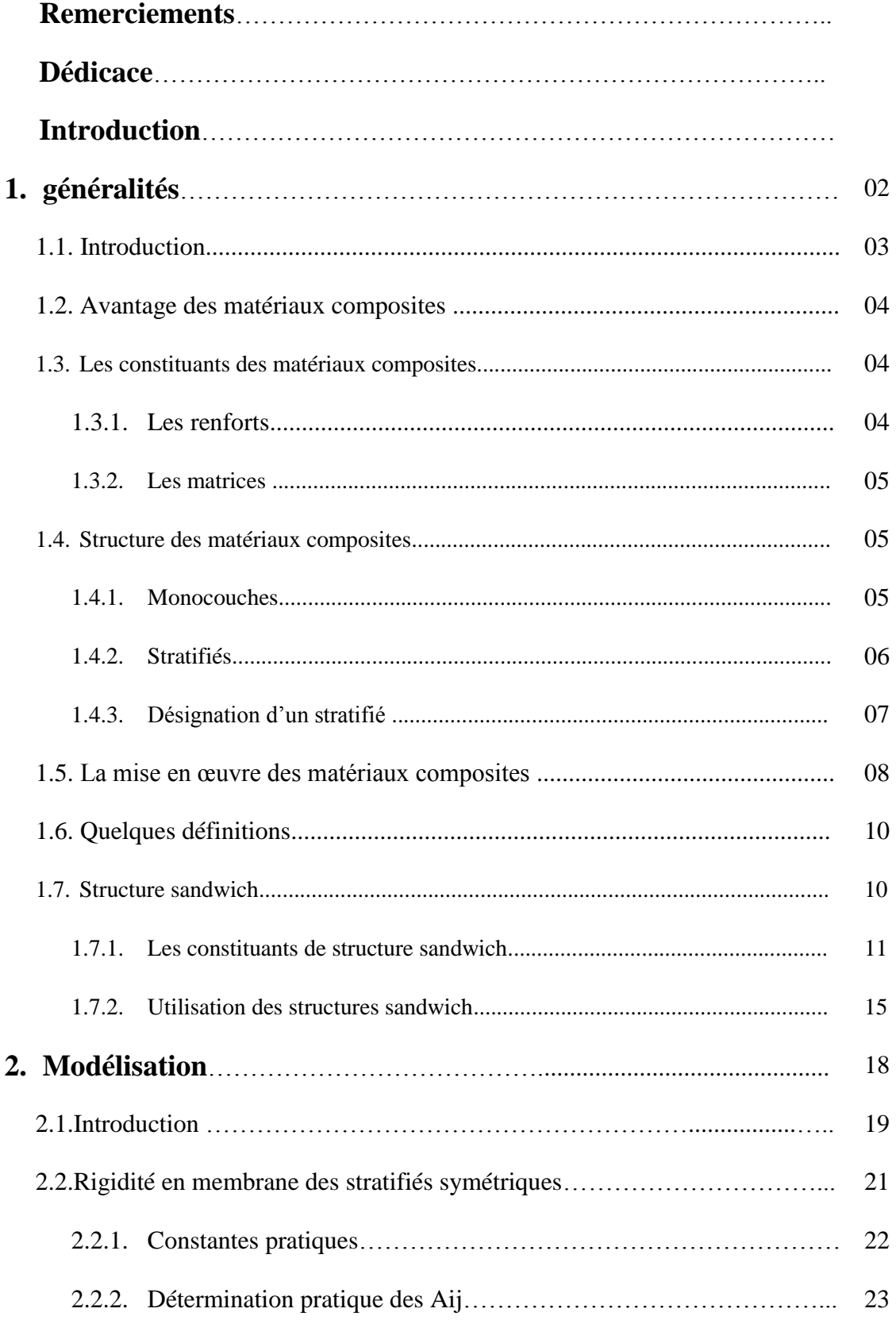

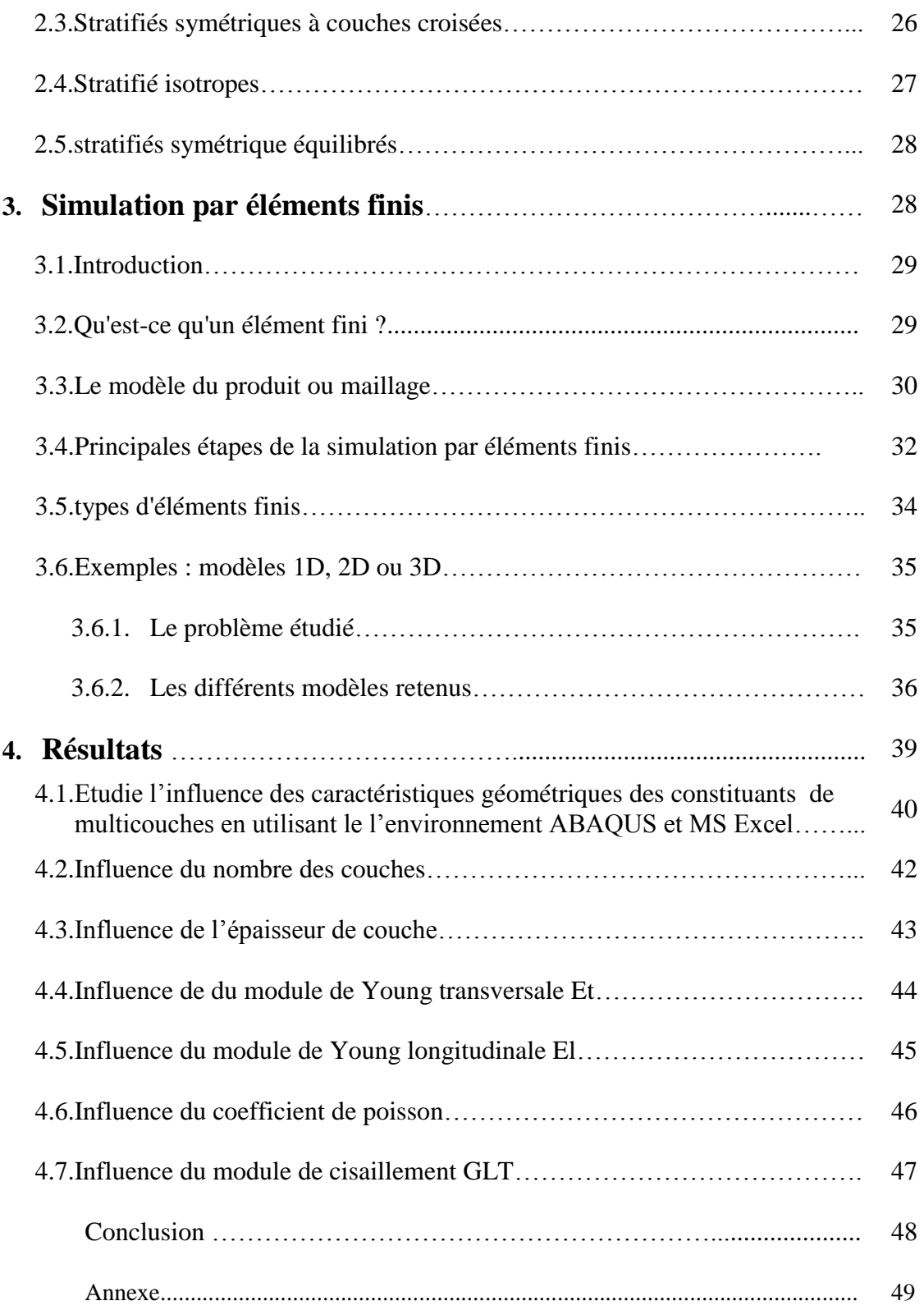

# **LISTE DES FIGURES**

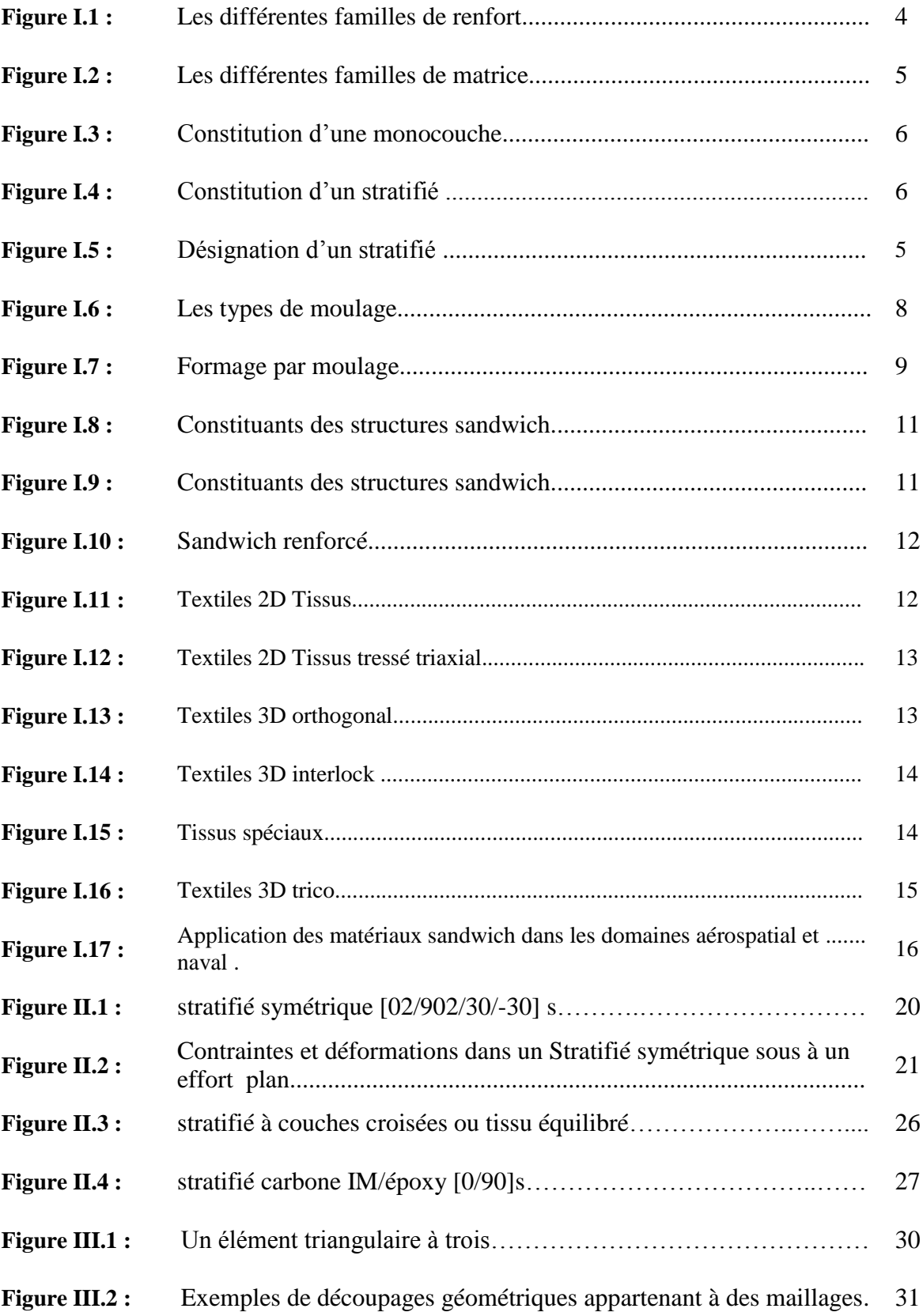

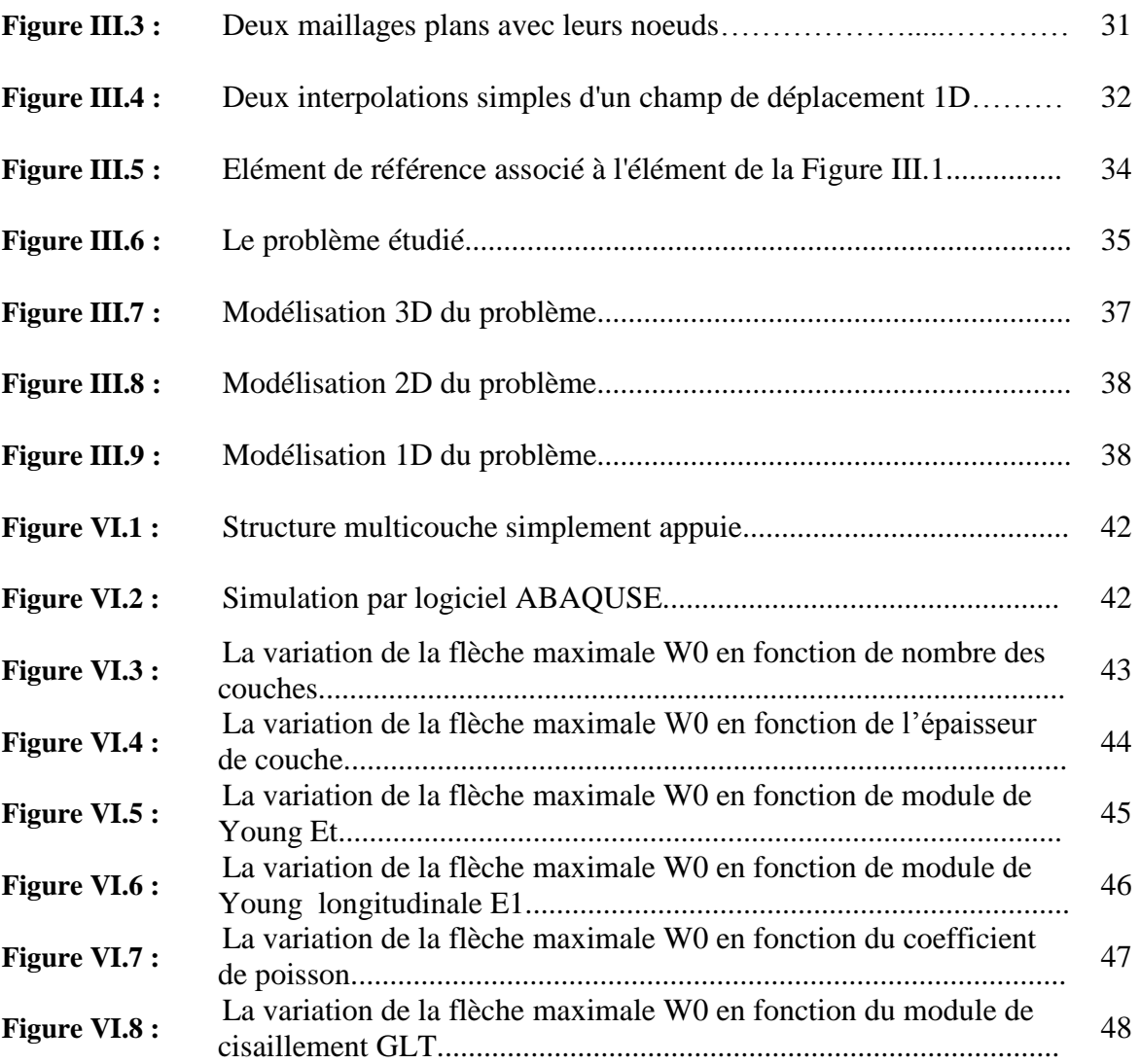

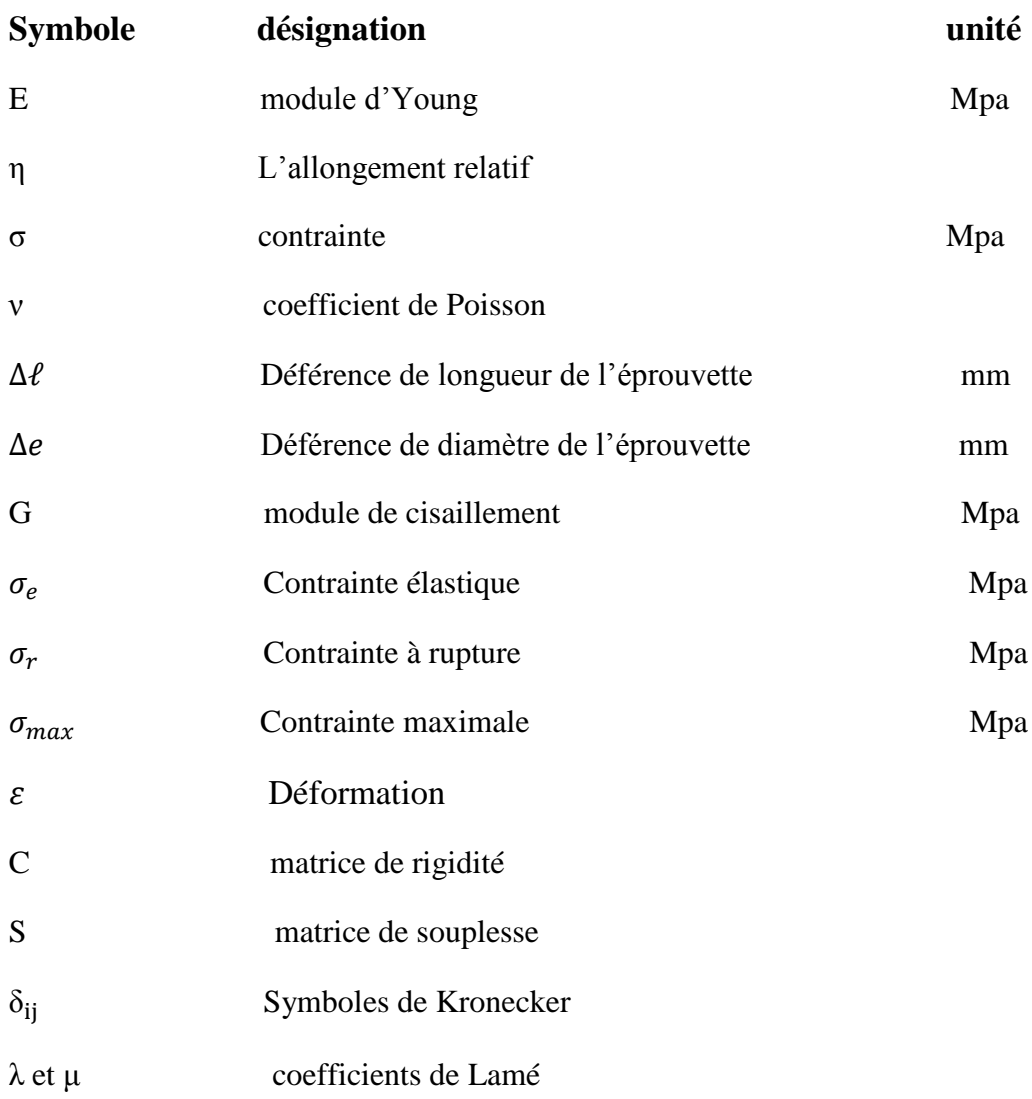

#### **LISTE DES SYMBOLES**

# **Introduction générale**

Les matériaux composites sont de plus en plus utilisés, notamment dans l'industrie aéronautique où ils offrent de nombreux avantages. Tout d'abord, leur fabrication permet d'offrir des solutions de conception nécessitant moins de pièces qu'une solution métallique. En utilisant des matériaux composites, on peut parfois diviser jusqu'à dix le nombre de pièces nécessaires pour fabriquer un rotor d'hélicoptère **[1]**. L'intégration de fonctions est un autre avantage que ces matériaux procurent : il est possible de choisir la formulation de résine ou les renforts en fonction de la situation dans laquelle la pièce se trouvera lors de son utilisation. L'avantage principal qu'offrent ces matériaux pour l'industrie aéronautique est leur faible poids pour d'excellentes qualités mécaniques. Une application très populaire de cet avantage est l'utilisation de structures multicouches qui combine légèreté et bonnes propriétés en flexion.

Les structures multicouches intégrés dans les structures aéronautiques sont légers et rigides ce qui en fait d'excellents transmetteurs de vibration mécaniques et sonores. Ces vibrations vont à l'encontre du confort des passagers et peuvent même causer des bris mécaniques si elles ne sont pas amorties.

L'objectif de ce travail est d'étudier l'influence des propriétés mécaniques sur le comportement mécanique de structure multicouches. Une première étude sur les généralités des matériaux composites présentant une propriété de chacun constituant et leur utilisation de ces matériaux suivis par une étude théorique de plaque multicouches.

Le premier chapitre 'généralités' est dédié à une revue sur les matériaux composites, les Avantage, et l'intérêt de son utilisation ainsi que les différents domaines d'application.

Le deuxième chapitre comporte une recherche bibliographique qui nous a permis de prendre une idée sur les notions des structures multicouche et leurs théorie notamment l'élasticité des structures multicouches dans le cas d'un flexion ,Cette diversité s'explique par l'impossibilité d'établir un modèle universel qui puisse décrire tous les matériaux utilisés, toutes les géométries et les chargements, l'ensemble des modes de ruptures et les différents problèmes de la mécanique des structures.

Le troisième chapitre, Simulation par éléments finis, Donne un aperçu sur les éléments finis, Le modèle du produit ou maillage et les principales étapes de la simulation par éléments finis et comme nous avons donné un exemple pour chaque type des éléments finis. Enfin, le quatrième chapitre regroupe les principaux résultats obtenus sur le comportement géométrique d'une structures multicouches simplement supportée en utilisant l'environnement ABAQUS , Une conclusion sont dressées à la fin de ce chapitre.

# **Chapitre I** Généralités

#### **Les matériaux composites**

#### **I.1. Introduction**

Le mot composé dans le terme matière composite signifie que deux matériaux ou plus sont combinés sur une échelle macroscopique pour former un troisième matériel utile. La clef est l'examen macroscopique du matériel où les composants peuvent être identifiés par l'œil nu. Différents matériaux peuvent être combinés sur une échelle microscopique, comme dans l'alliage des métaux, mais le matériel résultant est, pour tous les buts pratiques, macroscopiquement homogène, c.-à-d., les composants ne peuvent pas être distingués par l'oeil nu et essentiellement agir ensemble. L'avantage des matières composites est que, si bon conçu, ils montrent habituellement les meilleures qualités de leurs composants ou constituants et souvent quelques qualités que ni l'un ni l'autre constituant ne possède. Certaines des propriétés qui peuvent être améliorées en formant une matière composite sont

- Rigidité
- Résistance à la corrosion
- Poids
- Résistance à la fatigue
- isolation thermique
- Conductivité thermique
- 'Isolation acoustique

Naturellement, pas toutes ces propriétés sont améliorées en même temps ni y a il habituellement n'importe quelle condition de faire ainsi. En fait, certaines des propriétés sont en conflit entre eux, par exemple, isolation thermique contre la conductivité thermique. L'objectif est simplement de créer un matériau qui a seulement les caractéristiques requises pour accomplir la tâche de conception. Les matières composites ont une longue histoire d'utilisation. Leurs commencements précis sont inconnus, mais toute l'histoire enregistrée contient des références à une certaine forme de matière composite. **[10]**

#### **I.2. Avantage des matériaux composites :**

- Grande résistance à la fatigue
- Faible vieillissement sous l'action de l'humidité, de la chaleur, et la corrosion
- Insensibles aux produits chimiques "mécaniques " comme les graisses, huiles, liquides hydrauliques, peintures, pétrole

#### **I.3. Les constituants des matériaux composites:**

Un matériau composite est l'association de deux constituants :

- les renforts.
- La matrice (la résine).

#### **I.3.1. Les renforts:**

Ils constituent l'armature ou le squelette du matériau, il assure la tenue mécanique (résistance à la traction et rigidité).

Ils sont souvent de nature filamentaire (des fibres organiques ou inorganiques).

#### **La forme de renfort:**

Les renforts fibres se présentent sous diverses formes commerciales

- Sous forme linéique (fils, mèche etc.)
- Sous forme de tissus surfacique (tissu simple, mats, etc.)
- Sous forme multidirectionnelle (tresse, tissus complexes, etc.)
- Des fibres courtes particulières, les whiskers, dont les caractéristiques mécaniques sont élevées, sont également développées. Leur utilisation est toutefois limitée du fait des difficultés de fabrication.

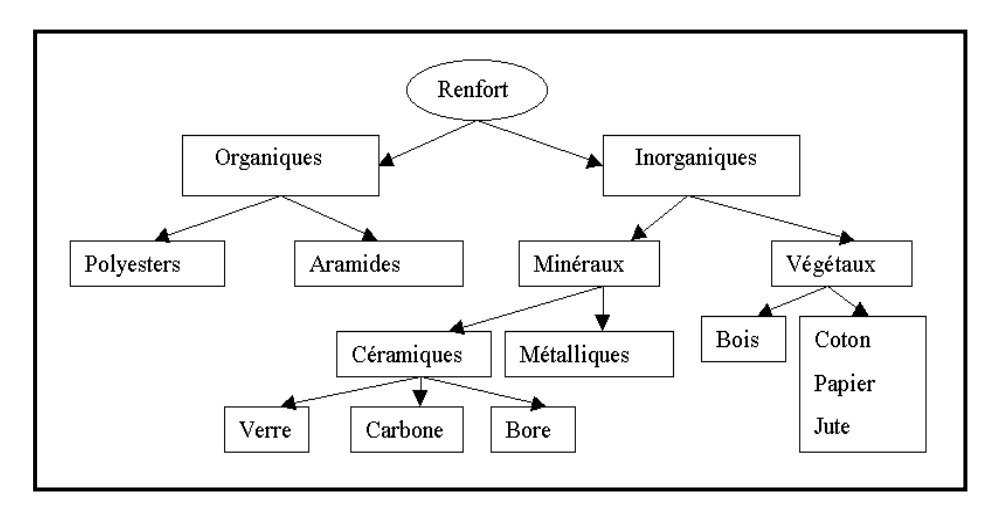

**Figure I.1 :** Les différentes familles de renfort. **[10]**

#### **I.3.2. La matrice**:

La matrices lient les fibres renforts, répartie les efforts (résistance à la compression ou à la flexion) et assure la protection chimique. Par définition, c'est un polymère ou une résine organique.

En plus de ces deux constituants de base, il faut rajouter : une interface qui assure la compatibilité renfort- matrice, qui transmet les contraintes de l'un à l 'autre sans déplacement relatif. Bonne adhérence en couche fine (m). Des produits chimiques entrent aussi dans la composition du composite, l'interphase etc. ... qui peuvent jouer sur le comportement mécanique, mais n'interviennent pratiquement jamais dans le calcul de structure composite.

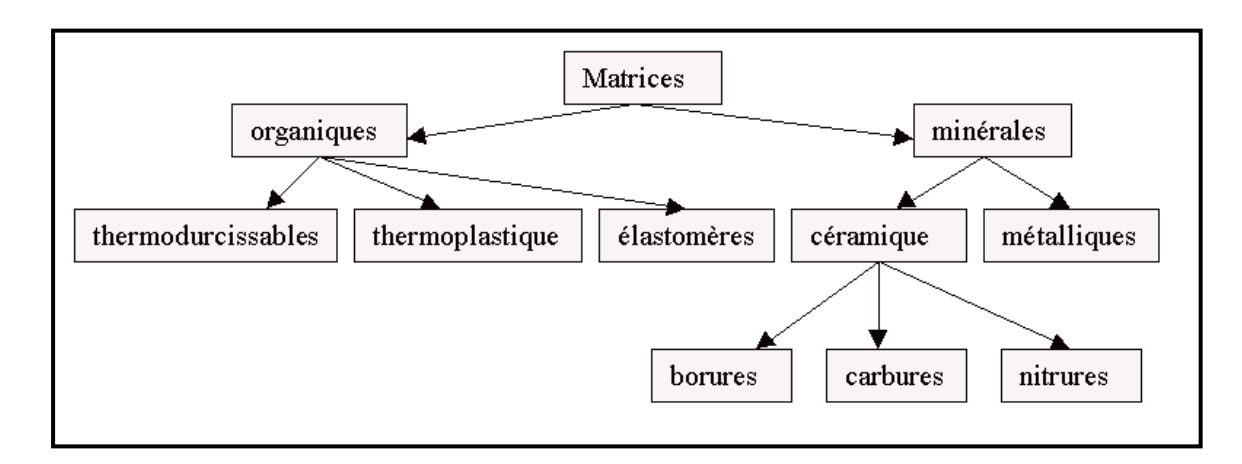

**Figure I.2 :** Les différentes familles de matrice. **[10]**

#### **I.4. Structure des matériaux composites**

#### **I.4.1. Monocouches:**

Les monocouches représentent l'élément de base de la structure composite. Les différents types de monocouches sont caractérisés par la forme du renfort : à fibres longues (unidirectionnelles UD, réparties aléatoirement), à fibres tissées ou à fibres courtes.

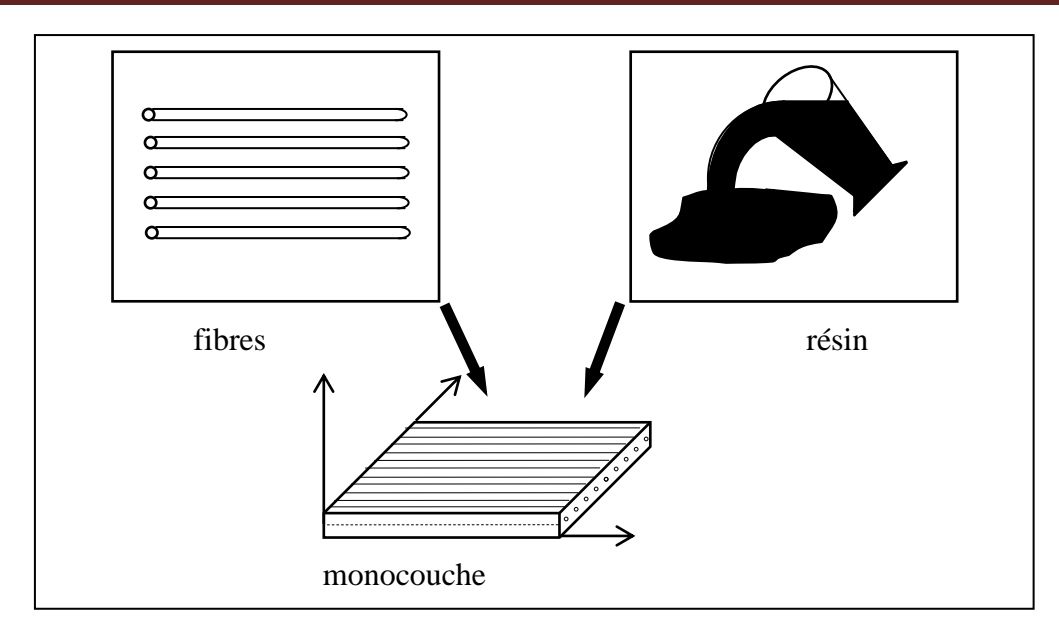

**Figure I.3 :** Constitution d'une monocouche. **[10]**

### **I.4.2. Stratifiés:**

Un stratifié est constitué d'un empilement de monocouches ayant chacun une orientation propre par rapport à un référentiel commun aux couches et désigné comme le référentiel du stratifié.

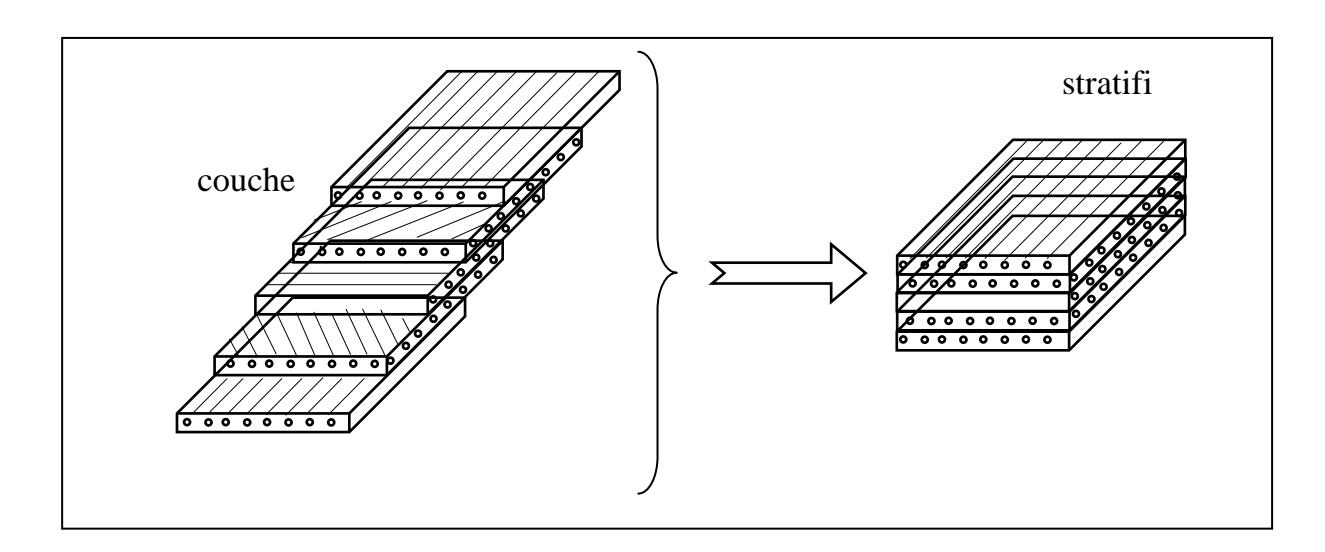

**Figure I.4 :** Constitution d'un stratifié. **[10]**

# **I.4.3 Désignation d'un stratifié :**

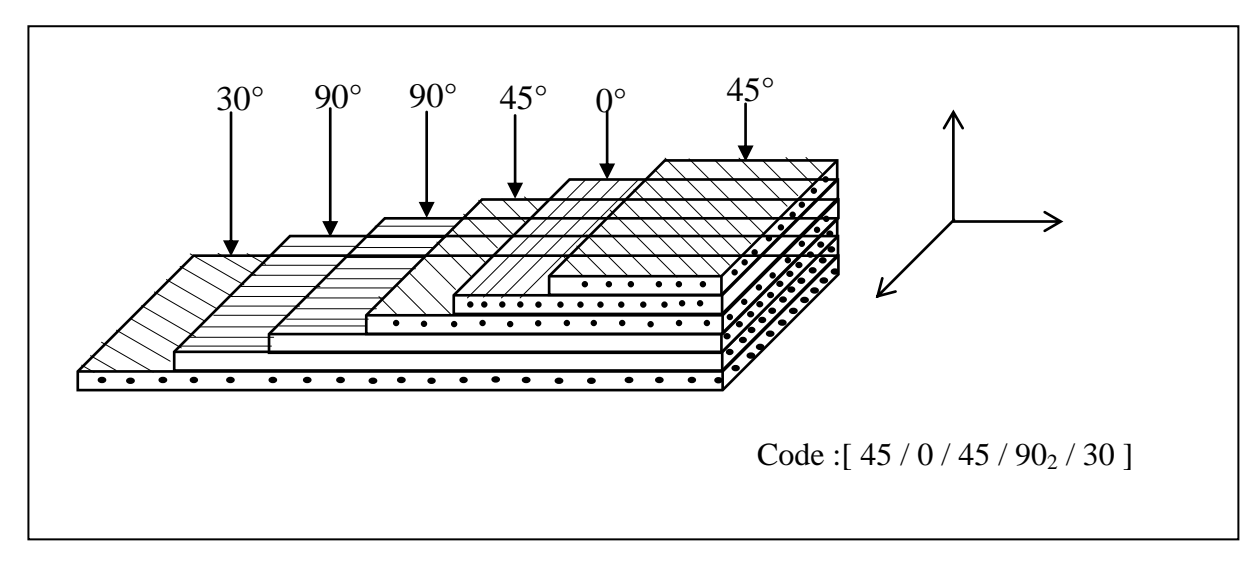

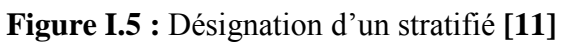

### *Stratifié*

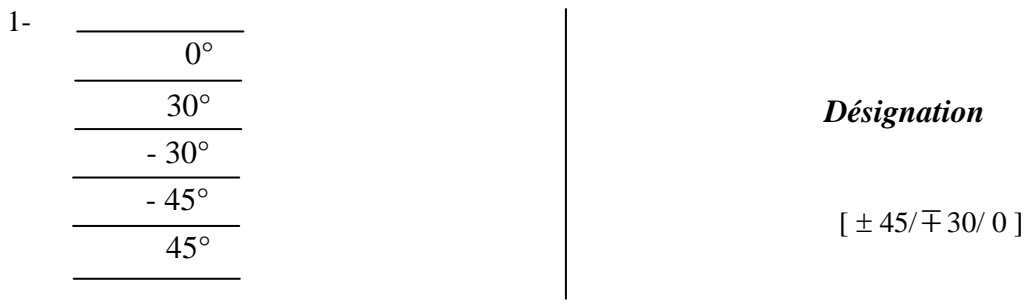

#### *Stratifié*

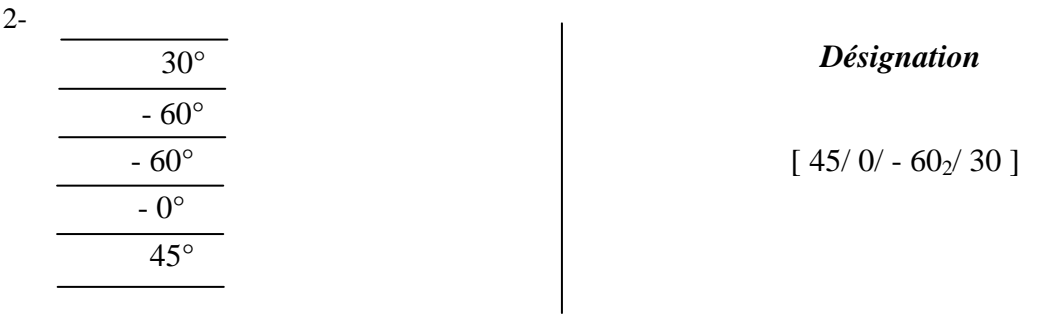

#### *Stratifié*

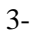

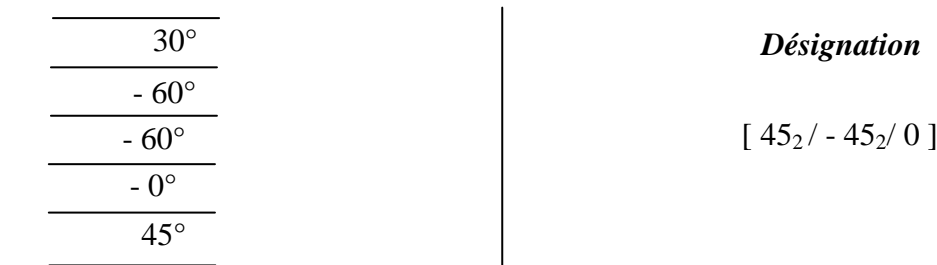

#### **I.5. La mise en œuvre des matériaux composites:**

La mise en œuvre des matériaux composites nécessite trois opérations sont indispensables :

- 1. Imprégnation du renfort par le système résineux.
- 2. Mise en forme à la géométrie de la pièce.
- 3. Durcissement du système
- o soit par polycondensation et réticulation pour les matrices thermodurcissables,
- o soit par simple refroidissement pour les matières thermoplastiques.

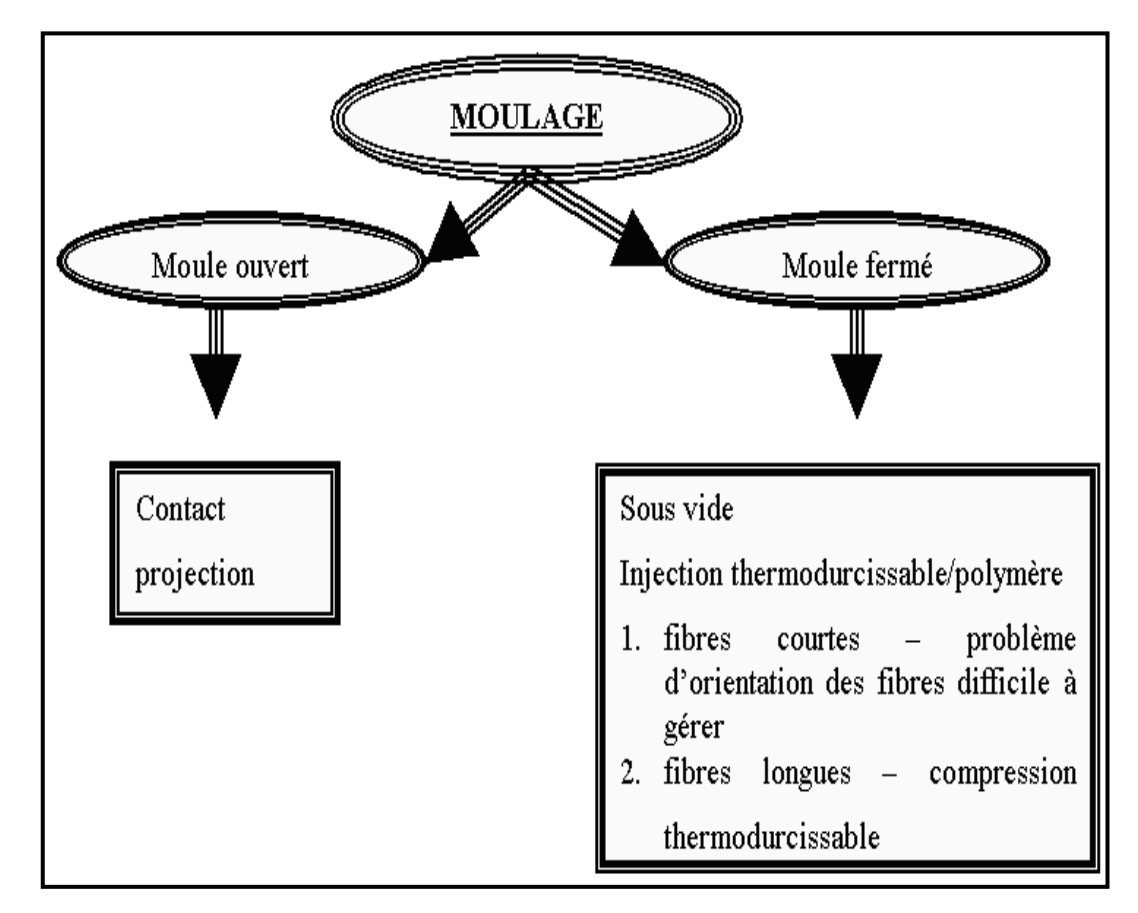

**Figure I.6 :** Les types de moulage. **[11]**

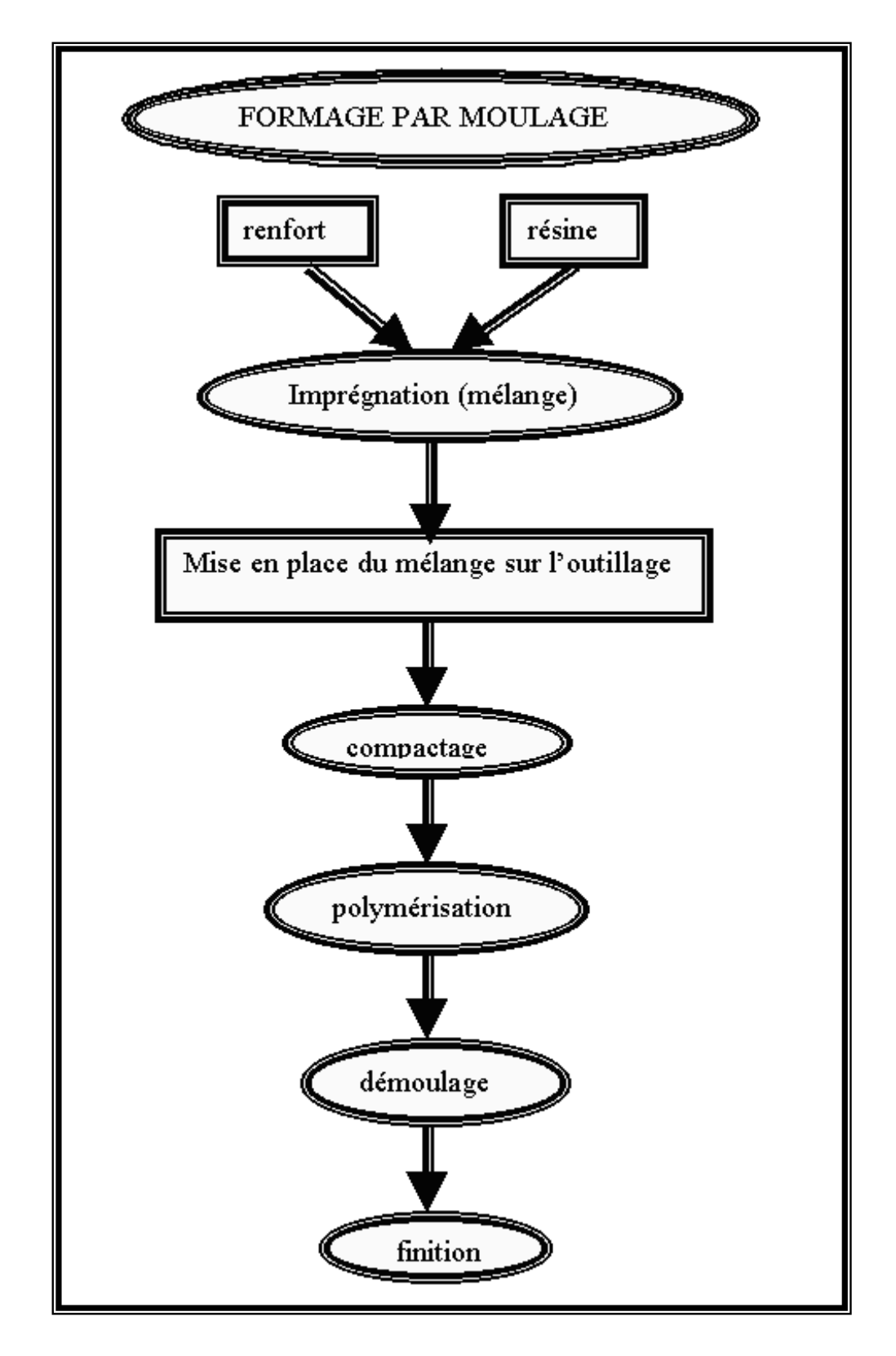

**Figure I.7 :** Formage par moulage **[11]**

#### **I.6. Quelques définitions**

HOMOGENE: Mêmes propriétés en tout point

HETEROGENE: Propriétés différentes d'un point à un autre

ISOTROPE: Mêmes propriétés dans toutes les directions

ORTHOTROPE: Propriétés symétriques par rapport à 2 plans de symétrie

ANISOTROPE: Propriétés différentes selon les directions

Un matériau composite est la plupart du temps hétérogène et anisotrope.

On distingue :

 les matériaux composites dits de "grande diffusion GD" dont les propriétés mécaniques

Sont plutôt faibles mais d'un coût compatible avec une production en grande série ;

 Les matériaux composites dits "hautes performances HP", présentant des propriétés mécaniques spécifiques élevées et un coût unitaire important. Ce sont les plus employés en aéronautique et dans le spatial.

#### **I.7. Structure sandwich**

Une structure sandwich est obtenue à partir de deux peaux ou semelles, réalisées dans un matériau ayant de très bonnes caractéristiques mécaniques, collées sur une âme réalisée avec un matériau très léger et ayant de faibles caractéristiques mécaniques, Une telle structure présente en flexion des rapports résistance/masse et rigidité/masse très importants. **[11]**

#### **I.7.1. Les constituants de structure sandwich :**

Une structure sandwich simple est composée en deux faces et une âme

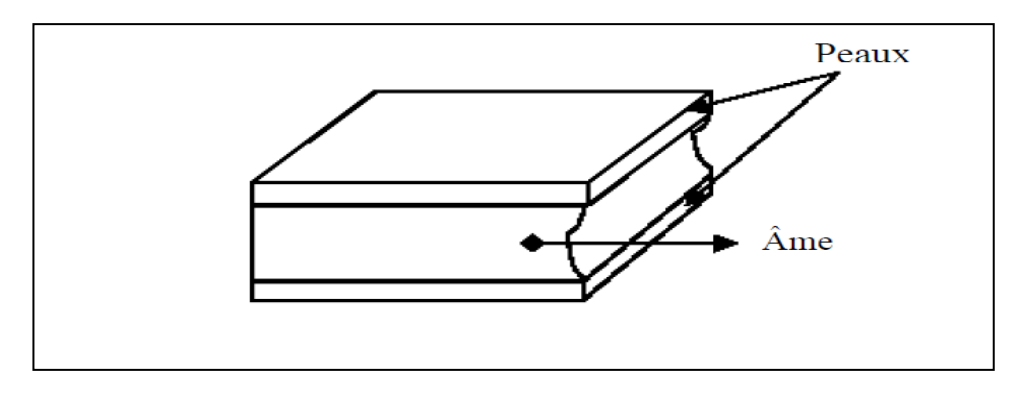

**Figure I.8 :** Constituants des structures sandwich.

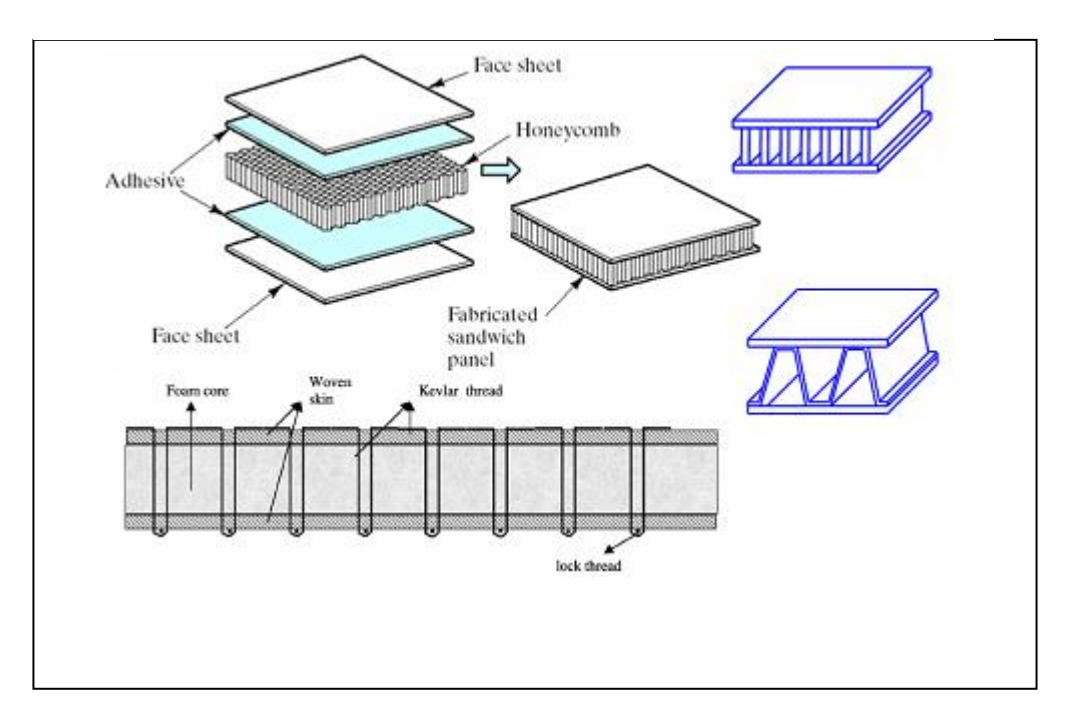

**Figure I.9 :** Constituant de structure sandwich. **[11]**

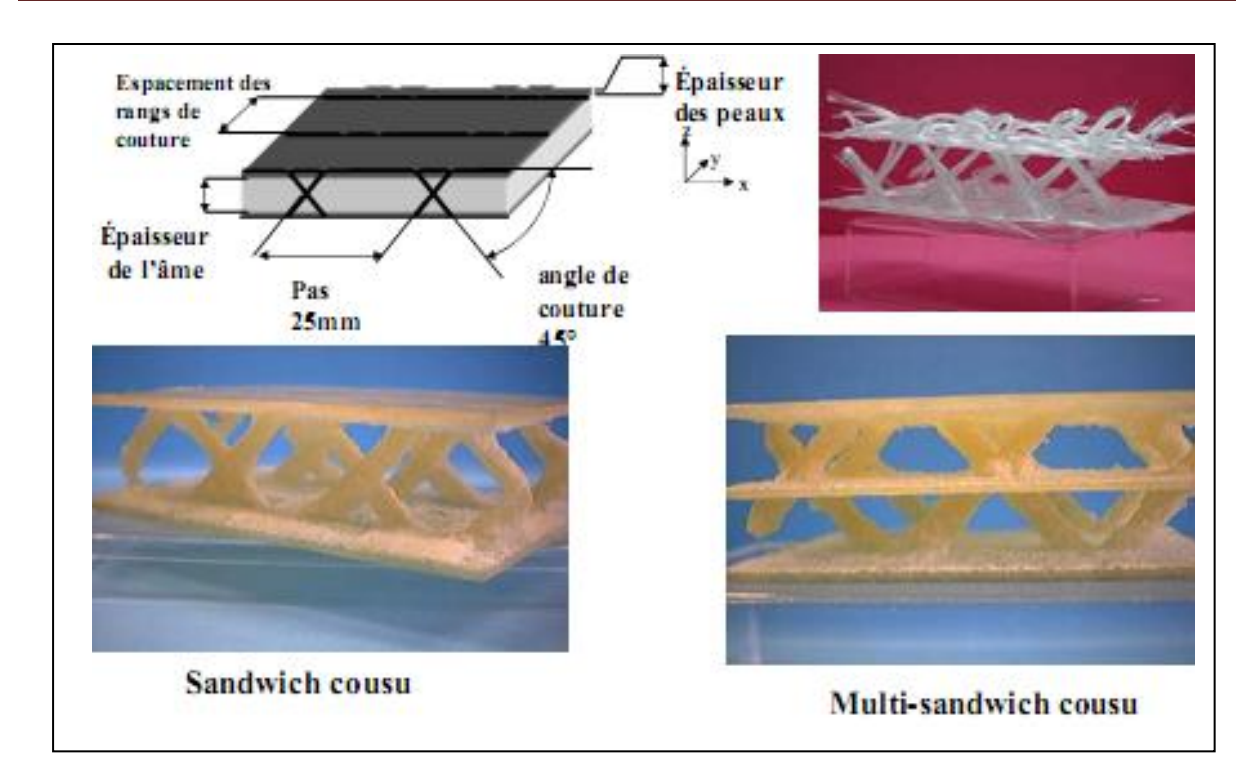

**Figure I.10 :** Sandwich renforcé. **[11]**

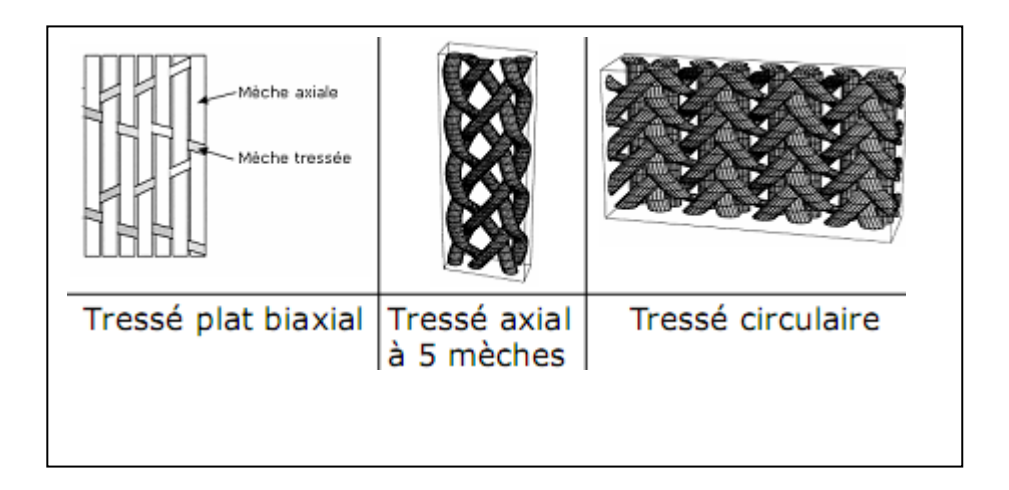

**Figure I.11 :** Textiles 2D Tissus. **[11]**

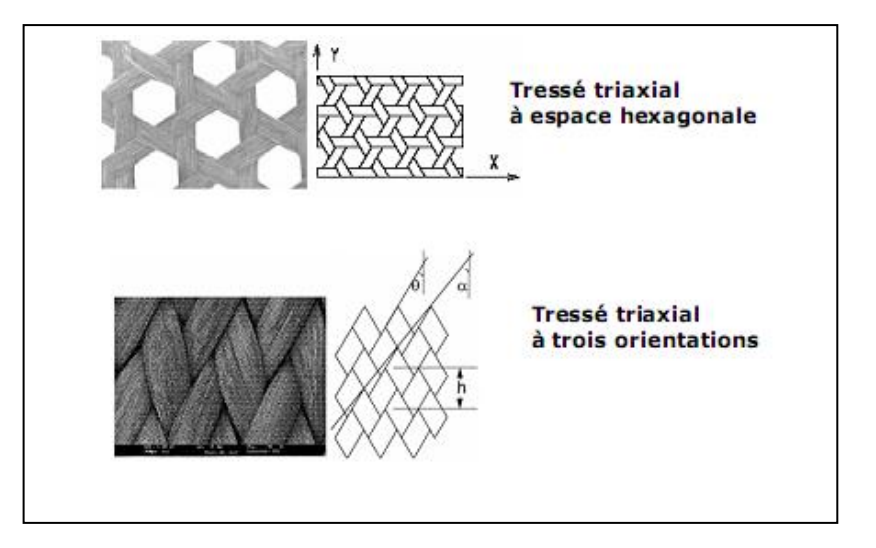

**Figure I.12 :** Textiles 2D Tissus tressé triaxial. **[11]**

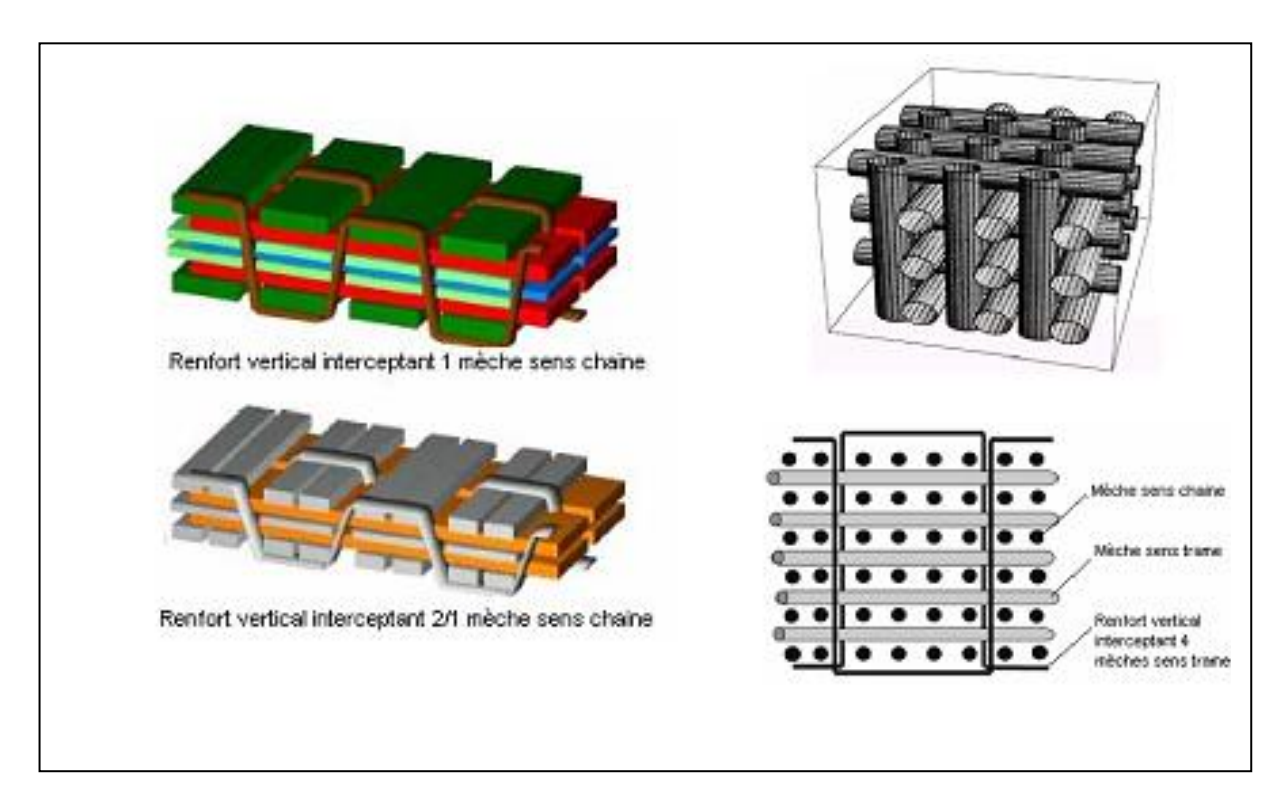

**Figure I.13 :** Textiles 3D orthogonal. **[11]**

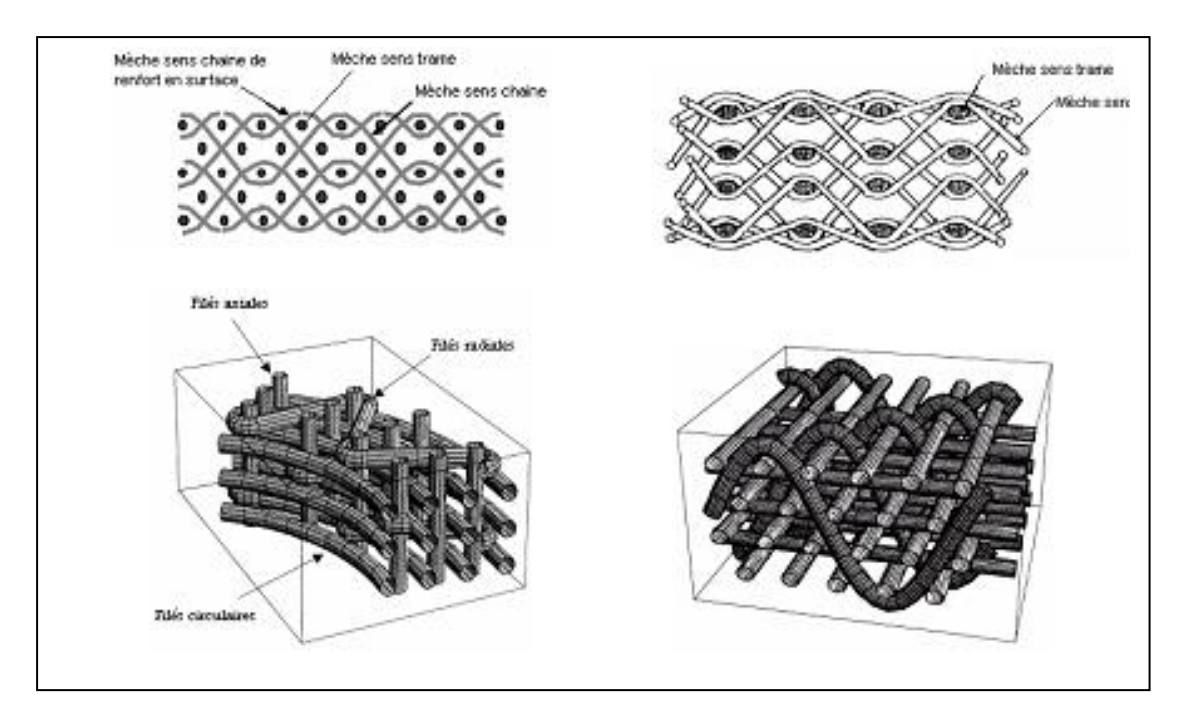

**Figure I.14 :** Textiles 3D interlock. **[11]**

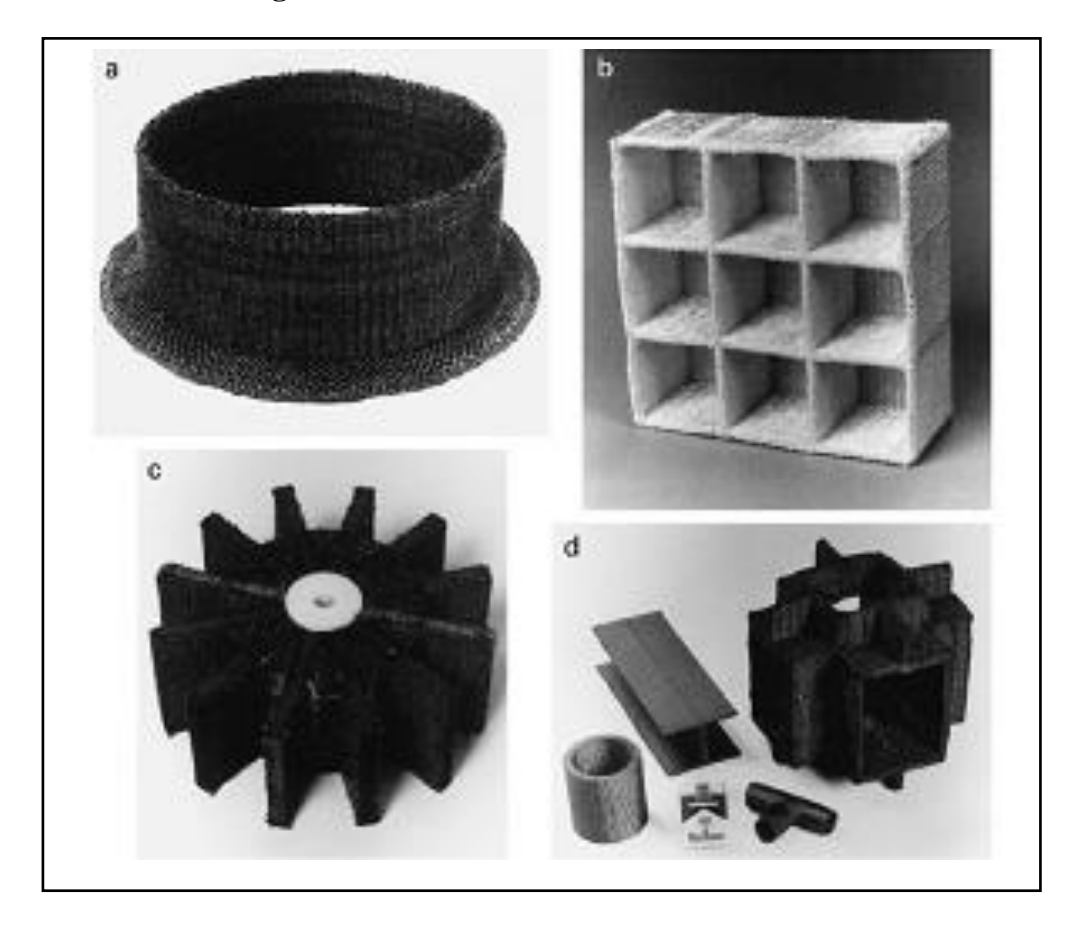

**Figure I.15 :** tissus spéciaux. **[11]**

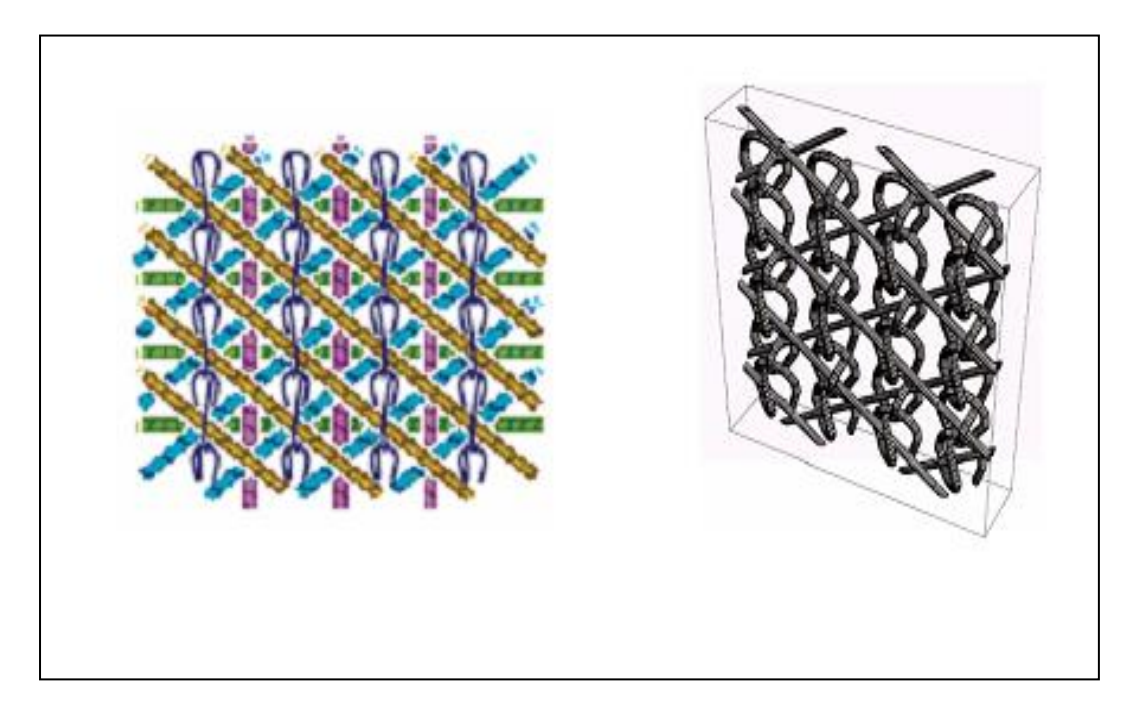

**Figure I.16 :** Textiles 3D trico. **[11]**

#### **I.7.2. Utilisations des structures sandwich:**

Les structures sandwich ont été employées principalement dans l'industrie aéronautique depuis les années 1940, et plus tard l'utilisation a été prolongée aux structures de missile et de vaisseau spatial. Au cours des années, la structure sandwich de noyau de nid d'abeilles est devenue extensivement utilisée sur les avions commerciaux et militaires.

L'Europe a utilisé les structures sandwich pour les rails de cars légers, alors qu'aux États-Unis certains des trains rapides emploient le sandwich à nid d'abeilles. La marine américaine emploie le sandwich à nid d'abeilles pour réduire le poids de bateau. Les bateaux à voiles, et des voitures d'emballage automatiques emploient les structures sandwich.

La structure sandwich à nid d'abeilles est également excellente pour absorber l'énergie mécanique et réduire les ondes de son. Elle peut également être employée pour transmettre la chaleur ou pour être un isolateur. En 1995, il a été rapporté l'utilisation des structures de sandwich à nid d'abeilles pour un bateau de navigation ultraléger, avec une réduction de poids de 70 pour cent d'une construction plus conventionnelle de composé de graphite. Plus récemment, la construction sandwich est employée dans des projets de réadaptation de génie civil tels que des plates-formes de pont.

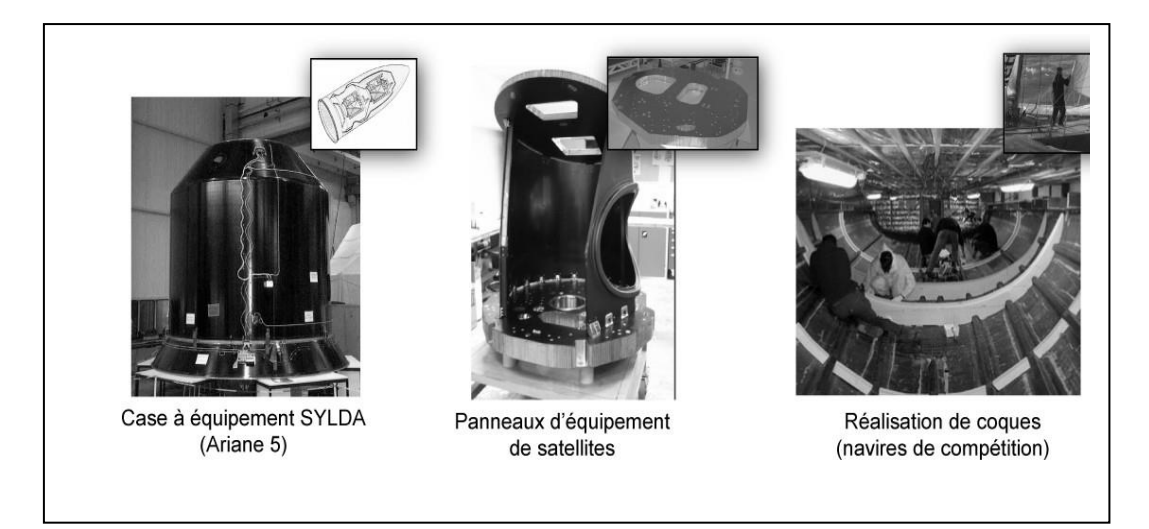

**Figure I.17 :** Application des matériaux sandwich dans les domaines aérospatial et naval **[1]**

Les matériaux sandwich sont très utilises dans le domaine aérospatial pour les lanceurs (réalisation de la case a équipement Sylda en sandwich nid d'abeille Nomex), pour les satellites (réalisation de panneaux supports d'instruments) ou dans le domaine naval pour la réalisation de coques. Les matériaux sandwich sont très sensibles au décollement entre les peaux et l'âme qui induit généralement la ruine totale de la structure. **[1]**

L'application consommant le plus de balsa demeure l'isolation des immenses réservoirs de gaz liquide des méthaniers. Une seule sphère nécessite pas moins de 100 mètres cubes de bois. Le bois de balsa est aussi utilisé pour la fabrication de planchers d'avion comme sur le BOEING 747 (sandwich de balsa et de feuille d'aluminium) et la fabrication de containers transportables pour les avions et les hélicoptères cargos. **[3]**

La construction en sandwich est un concept qui a été qui existe depuis 1820. Cependant, il a fallu un siècle pour que l'utilisation en masse commence. En effet, l'une des premières applications de la construction en sandwich est la fabrication d'un avion militaire britannique de la Seconde Guerre Mondiale, le Mosquito. Contrairement aux structures métalliques, sa structure en panneaux sandwichs avec des peaux de placage en bois et une âme en balsa, lui confère une grande légèreté et par voie de conséquence une vitesse plus élevée. **[8]**

Au cours des années 1940, l'apparition de nouveaux matériaux d'âme a en courage les principaux constructeurs d'avions militaires à utiliser davantage les composites sandwichs. En effet, en 1943, la base aérienne américaine Wright-Patterson (WPAFB) a commencé à utiliser des structures sandwich avec des peaux stratifiées en résine polyester renforcée de fibres de

verre liées entre elles par une âme de faible densité (balsa ou nid d'abeille en fibres de verre) pour fabriquer le fuselage de leur VULTEE BT-15. **[8]**

Ces dernières années, la plupart des avions civils ont également adopté cette construction pour de nombreux composants. Par exemple, les planchers de l'avion Boeing 747 sont fabriqués à partir d'un panneau sandwich de balsa et de feuille d'aluminium. Dans le domaine de la construction navale, les caractéristiques de légèreté et surtout d'absence de corrosion des structures sandwich, lorsque les divers constituants ne sont pas métalliques, commencent à susciter de l'intérêt. Une étude expérimentale et analytique a montré que le remplacement d'une construction en acier conventionnelle par une construction en sandwich peut apporter des gains de masse jusqu'à 40 à 50%. L'utilisation de construction 20 sandwich à âme en nid d'abeille pour la fabrication des voiliers a pour conséquence de diminuer la masse de la structure de 70% comparativement à la construction traditionnelle en composite à base de fibres de graphite (carbone). De nos jours, pratiquement tous les bateaux de plaisance américains de moins de 43 mètres sont construits en sandwichs composites en fibres de verre. **[8]**

Les structures sandwichs sont également utilisées dans la construction des articles de sports et de loisirs, tels que les skis acrobatiques, les kayaks, les planches de surf, les tables de billard, et les raquettes de tennis. Dans le secteur ferroviaire, les structures sandwich ont été sélectionnées pour la fabrication des cabines de trains à grande vitesse (TGV). Les propriétés exceptionnelles de ces structures en font le matériau idéal pour atténuer les problèmes de la propagation des ondes de pression lors de croisement de deux trains dans un tunnel. De plus, la bonne résistance au feu et la grande résistance à des températures très élevées de certaines mousses thermoplastiques, ont permis par exemple la conception du train allemand « Transrapid ». Grâce à une structure en matériaux sandwichs, ce dernier peut atteindre des vitesses supérieures à 550 Km/h. **[8]**

Plus récemment, la construction sandwich est de plus en plus utilisée dans les projets de réhabilitation des infrastructures routières (Génie civil) telles que la fabrication des tabliers de ponts où la légèreté, la durabilité et la résistance à la corrosion sont indispensables. **[8]**

# Chapitre II Modélisation

#### **II.1. Introduction :**

Un matériau (ou stratifié) multicouches (ou multiplis) est constitué d'un empilement de couches (ou plis) unidirectionnelles selon une certaine loi de variation des angles de désorientation (ou drapage) suivant l'épaisseur de la plaque.

Les plis unidirectionnels sont disponibles sur le marché comme demi-produits, sous forme de rubans ou de plaques souples *préimprégnées* de résine. Leur épaisseur est de 0,1 à 0,2 mm. **[4]**

Il existe aussi toute une gamme de demi-produits préimprégnées constitués de tissus mats ou présentant une structure de tissus, mats ou présentant une structure elle-même déjà complexe, en particulier pour le renfort verre.

Le matériau final est obtenu en superposant sur un moule plan ou courbe, les plis suivant des orientations bien définies *(opération de drapage)*. Une cuisson suivant un programme de température et de pression préétabli permet ensuite le durcissement de la matrice. Les structures tubulaires, sphériques ou autres sont obtenues par *enroulemeni filamentaire* ou l'orientation des fils est également contrôlée.

A partir de demi-produit existants, choisis selon un certain nombre de critères (rigidité, résistance, masse, cout, etc.), le concepteur adaptera les propriétés finales du matériau aux efforts appliqués, en jouant :

- Sur la nature de chaque couche (renfort verre, carbone, kevlar ou antre) ;
- Sur la séquence d'empilement des couches, pour obtenir finalement un matériau (souvent il s'agit d'une pièce quasi finie) sur mesure.

Si les couches sont de nature identique, le stratifié est dit *homogène.* Si les couches sont de nature différente (par exemple carbone pour la raideur et kevlar pour les propriétés amortissantes) on parlera de *matériau hybride.* **[4]**

#### **Désignation des stratifiés**

Soit, par exemple, un stratifié désigné par :  $[0<sub>2</sub>/90<sub>2</sub>/30/-30]$  s

Le matériau est symétrique (indice S) par rapport au plan médian. La succession des couches est décrite par l'orientation par rapport à un axe de référence (ce sera l'axe 1), à partir de surface : 2 plis à 0°, 2 plis à 90°, puis 1 pli à 30° et enfin 1 pli à -30°. On recommence ensuite la séquence en sens inverse pour avoir la symétrie (figure II.1). **[4]**

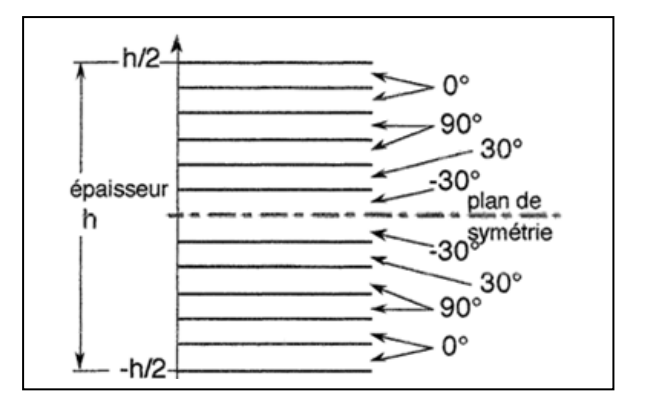

**Figure II.1** : stratifié symétrique  $[0_2/90_2/30/-30]$ . [4]

Pour un stratifié symétrique on à alors :  $\Theta(z) = \Theta(-z)$  *(II.1)* 

Et donc  $Qij(z) = Qy(-z)$ 

Pour z allant –h/2 à h/2 (h=épaisseur totale).

Le stratifié précédent peut aussi être désigné par :  $[0<sub>2</sub>/90<sub>2</sub>/30/-30<sub>2</sub>/30/90<sub>2</sub>/0<sub>2</sub>]_{T}$ ,

Si toutes les couches sont spécifiées (indice T).

Un matériau multicouches peut être modélise par des ressorts en parallèle. Il est nécessaire de déterminer le comportement global du stratifié

• Afin de connaitre ses rigidités et son comportement particulier du fait de l'existence des coefficients couplage ;

• Afin de pouvoir remonter aux contraintes (d'origine externe ou d'origine thermique) s'exerçant dans chaque couche dans le but de déterminer si la limite est atteinte dans l'une des couches, et aussi afin de pouvoir déterminer les écarts de contrainte d'une couche à l'autre pour l'analyse du comportement des interfaces entre couches.

Dans ce qui suit, on analysera la rigidité en membrane (plan) d'un stratifié symétrique. Dans le présent Module 7, on abordera ensuite le comportement élastique en flexion (Module 8)et enfin, le comportement général d'un stratifie quelconque .**[4]**

#### **II.2. Rigidité en membrane des stratifiés symétriques :**

On considère ici que les efforts appliqués n'engendrent pas de courbure du matériau (les efforts sont plans et le stratifié est symétrique) et que l'épaisseur de la plaque reste faible devant les dimensions latérales. On reste donc toujours dans l'hypothèse des contraintes planes.

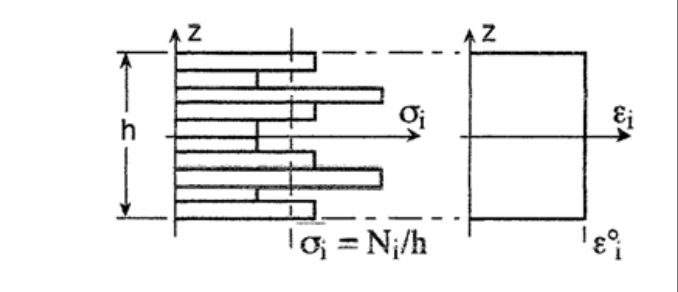

**Figure II.2 :** Contraintes et déformations dans un Stratifié symétrique sous à un effort plan. **[4]**

Dans ces conditions, les déformations peuvent être supposées constantes le long de l'épaisseur :  $\varepsilon_1(z) = \varepsilon_1^{\circ}$ ;  $\varepsilon_2(z) = \varepsilon_2^{\circ}$ ;  $\varepsilon_6(z) = \varepsilon_6$  $(II.2)$ 

Comme les modules élastiques différents d'une couche à l'autre, les contraintes varient d'une couche à l'autre, mais restent symétrique. Les moments générés d'un coté équilibrent ceux de l'autre : la déformée reste plane. **[4]**

On définit donc une contrainte moyenne  $\overline{\sigma}_i$  dans le stratifié :

$$
\bar{\sigma} = \frac{1}{h} \int_{-h/2}^{h/2} \sigma_i \, dz \qquad (II.3)
$$

Les éléments de réduction pour les contraintes appliqués au matériau (appelés aussi *résultantes en membrane* ou *flux d'efforts*) sont alors donnés par :

$$
N_1 = \overline{\sigma}_1 h \; ; \; N_2 = \overline{\sigma}_2 h \; ; \; N_6 = \overline{\sigma}_6 h \qquad (II.4)
$$

Les N<sub>i</sub> ainsi introduits correspondent à des *forces par unité de largeur*.

Exprimons les efforts en membrane :

On a :  $N_i = \overline{\sigma}_i h$  et  $\overline{\sigma}_i = Q_{ij} \varepsilon_j^{\circ}$ 

à partir de l'équ. *(II.3)*, on écrit :

$$
N_i = \int_{-h/2}^{h/2} Q_{ij} \varepsilon_j dz = \varepsilon_j^{\circ} \int_{-h/2}^{h/2} Q_{ij} dz
$$

Soit :  $N_i = A_{ii} e_i^{\circ}$ 

Avec :

$$
A_{ij} = \int_{-\frac{h}{2}}^{\frac{h}{2}} Q_{ij} dz \qquad (Q_{ij} \text{ des plis}) \qquad (II.5)
$$

Les comportements du stratifié est finalement décrit par les lois suivantes :

$$
N_i = A_{ij} \varepsilon_j \tag{II.6}
$$

Et inversement :

$$
\varepsilon_j^{\circ} = a_{ij} N_j \tag{II.7}
$$

Avec [a] = [A]<sup>-1</sup>.

Les matrices sont, bien entendu symétriques.

Au terme h, d'épaisseur, prés, les matrices [A] et [a] sont rigoureusement identiques aux matrices [Q] et [S] :

$$
\frac{Aij}{h} = Q_{ij} \text{ et } a_{ij} \text{ } h = S_{ij} \qquad (II.8)
$$

(ici, les  $Q_{ij}$  et  $S_{ij}$  sont reiatifs au stratifié)

#### **II.2.1 Constantes pratiques :**

Elles sont tout à faits similaires à celles d'une plaque orthotrope.

*Modules d'Young*

$$
E_1^{\circ} = \frac{1}{a_{11}h}
$$
 et  $E_2^{\circ} = \frac{1}{a_{22}h}$  (II.9)

Coefficients de Poisson

$$
V_{21}^{\circ} = -\frac{\varepsilon_1^{\circ}}{\varepsilon_2^{\circ}} = -\frac{a_{12}}{a_{22}} \quad (N_1 \neq 0)
$$
  
Et  

$$
V_{12}^{\circ} = -\frac{\varepsilon_1^{\circ}}{\varepsilon_2^{\circ}} = -\frac{a_{12}}{a_{22}} \quad (N_2 \neq 0)
$$

$$
(II.10)
$$

Module de cisaillement

$$
E_6^{\circ} = \frac{1}{a_{66}h} \tag{II.11}
$$

Coefficients de couplage

$$
V_{61}^{\circ} = -\frac{\varepsilon_6^{\circ}}{\varepsilon_1^{\circ}} = -\frac{a_{16}}{a_{11}} (N_1 \neq 0) \quad \frac{\varepsilon_6}{\varepsilon_1^{\circ}} = -\frac{a_{16}}{\varepsilon_6^{\circ}} (N_6 \neq 0) \tag{II.12}
$$

#### **II.2.2. Détermination pratique des Aij :**

Elle se base sur les lois variation des  $Q_{ij}$  en fonction de l'angle  $\theta$  pour chaque pli dans le cadre de la formulation en angles multiples. Ces expressions sont redonnées ci-dessous :

$$
\begin{pmatrix}\nQ_{11} \\
Q_{22} \\
Q_{12} \\
Q_{16} \\
Q_{26}\n\end{pmatrix} = \begin{pmatrix}\nU_1 & \cos 2\theta & \cos 4\theta \\
U_1 & -\cos 2\theta & \cos 4\theta \\
U_4 & 0 & -\cos 4\theta \\
\frac{U_1 - U_4}{2} & 0 & -\cos 4\theta \\
0 & \frac{\sin 2\theta}{2} & \sin 4\theta \\
0 & \frac{\sin 2\theta}{2} & -\sin 4\theta\n\end{pmatrix} \cdot \begin{pmatrix}\n1 \\
U_2 \\
U_3\n\end{pmatrix}
$$
\n(II.13)

Avec  $(14)$ :

$$
U_1 = \frac{1}{8} (3Q_{xx} + 3Q_{yy} + 2Q_{xy} + 4Q_{ss})
$$
  
\n
$$
U_2 = \frac{1}{2} (Q_{xx} - Q_{yy})
$$
  
\n
$$
U_3 = \frac{1}{8} (Q_{xx} + Q_{yy} - 2Q_{xy} - 4Q_{ss})
$$
  
\n
$$
U_4 = \frac{1}{8} (Q_{xx} + Q_{yy} + 6Q_{xy} - 4Q_{ss})
$$

On rappelle que les grandeurs  $U_1$ ,  $U_2$ ,  $U_3$ ,  $U_4$  sont des expressions linéarités des rigidités (exprimées par rapports aux axes de symétrie), elles ne dépendent donc que du matériau.

Exprimons par exemple A11 (cf. équ. *(II.5) :*

$$
A_{11} = \int_h Q_{11} dz
$$
  
= 
$$
\int_h (U_1 + U_2 \cos 2\theta + U_3 \cos 4\theta) dz
$$
  
= 
$$
U_1 \int_h dz + U_2 \int_h \cos 2\theta dz + U_3 \int_h \cos 4\theta dz
$$

Que l'on peut finalement écrire comme suit :

$$
A_{11} = h(U_1 + U_2 V_1 + U_3 V_2) \qquad (II.15)
$$

Les facteurs géométriques  $V_i$  sont les sommations sur l'épaisseur des fonctions trigonométrique. Leur introduction simplifie fortement le problème, du moins pour les stratifiés non-hybrides, car les données relatives au matériau (les U<sub>i</sub>) sont bien séparées des données relatives au drapage (V<sub>i</sub>). [5]

Les facteurs géométriques sont détaillés ci-dessous :

$$
V_1 = \frac{1}{h} \int_{-h/2}^{h/2} \cos 2\theta \, dz \qquad V_2 = \frac{1}{h} \int_{-h/2}^{h/2} \cos 4\theta \, dz
$$

*(II.16)*

$$
V_3 = \frac{1}{h} \int_{-h/2}^{h/2} \sin 2\theta \, dz \qquad V_4 = \frac{1}{h} \int_{-h/2}^{h/2} \sin 4\theta \, dz
$$

Finalement, la matrice de rigidité en membrane est donnée par l'expression suivante :

$$
\begin{pmatrix}\nA_{11} \\
A_{22} \\
A_{12} \\
A_{66} \\
A_{76} \\
A_{80}\n\end{pmatrix} = h\n\begin{bmatrix}\nU_1 & V_1 & V_2 \\
U_1 & -V_1 & V_2 \\
U_4 & 0 & -V_2 \\
\frac{U_1 - U_4}{2} & 0 & -V_2 \\
0 & \frac{V_3}{2} & V_4 \\
0 & \frac{V_3}{2} & -V_4\n\end{bmatrix}\n\begin{pmatrix}\n1 \\
U_2 \\
U_3\n\end{pmatrix}
$$
\n(II.17)

#### *Remarque sur les Aij:*

On montre facilement que :

$$
3A_{11}+3A_{22}+2A_{12}+4A_{66}=8U_1 \qquad (II.18)
$$

Et :  $A_{11}+A_{22}+6A_{12}-4A_{66}=8U_4$ 

Ou encore :  $A_{11}+A_{22}+2A_{12}=2(U_1+U_4)$  *(II.19)* 

 $2A_{66} - 2A_{12} = h(U_1 + 3 U_4)$ 

Ces expressions sont donc invariants dans l'empilement, donc indépendantes de l'angle. Il en résulte que seulement 4 constantes A<sub>ij</sub> sont indépendantes, ce qui signifie qu'un stratifié symétriques est un matériau orthotrope.

Les termes de couplage entre 1 ou 2 et 6 disparaissent si les facteurs  $V_3$  et  $V_4$  sont nuls. Dans ces conditions, les axes 1 et 2 sont les directions de symétrie du matériau stratifié.

#### *Remarque sur les Vi:*

Les facteurs géométriques, sans dimension, ont des valeurs comprises entre -1 et +1. Ils représentation la loi des mélanges des fonctions trigonométrique sur l'épaisseur (matériau non-hybride).

Considérons, par exemple,  $V_1$ :

$$
V_1 = \frac{1}{h} \int_{-h/2}^{h/2} \cos 2\theta dz = \frac{2}{h} \int_0^{h/2} \cos 2\theta dz
$$
 [5]

La loi angulaire n'est pas continue. S'il y a M couches discrètes au total (M/2 de chaque coté du plan de symétrie), on peut écrire :

$$
V_1 = \frac{1}{h} \int_{-h/2}^{h/2} \cos 2\theta \, dz = \frac{2}{h} \int_{-h/2}^{h/2} \cos 2\theta \, dz \tag{II.20}
$$

La demi-somme des épaisseurs des plis orierntés suivant l'angle  $\theta_i$  étant h<sub>i</sub>. la fraction volumique  $v_i$  des plis d'orientation  $\theta_i$  étant alors donnée par :

$$
\mathcal{V}_i = \frac{2h_j}{h} \tag{II.21}
$$

Dans ce qui suit, nous détaillons quelques cas de stratifiés partculiers.

#### **II.3. Stratifiés symétriques à couches croisées :**

L'exemple le plus courant est le bois contreplaqué. C'est un cas simple du stratifié  $[0_n/90_m]_s$  ou  $\theta = 0^\circ$  et 90° (axe 1 à 0°). Les fractions volumiques respectives étant notées  $V_0$  et  $V_{90}$ .

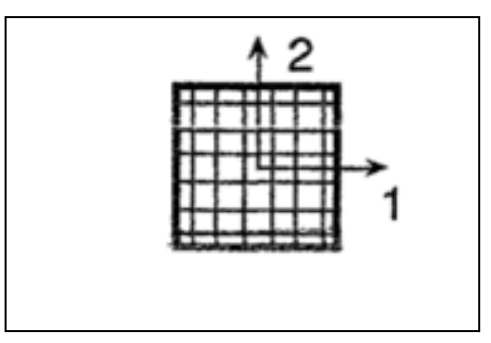

**Figure II.3 :** stratifié à couches croisées ou tissu équilibré. **[5]**

Dans ces conditions, il vient :

$$
V_1 = v_0 - v_{90}
$$
;  $V_2 = 1$ ;  $V_3 = V_4 = 0$ 

Ce qui conduit finalement aux constantes élastique suivantes :

Comme 0° et 90° correspondent aux directions de symétrie, les termes de couplage sont nuls. Les rigidités  $A_{11}$  et  $A_{22}$  varient linéairement avec la quantité de souches à 0°, et A  $_{12}$  et A66 sont constantes. **[4]**

$$
\begin{pmatrix}\n\underline{A}_{11} \\
h \\
\underline{A}_{22} \\
h \\
\underline{A}_{12} \\
h \\
\underline{A}_{66}\n\end{pmatrix} =\n\begin{pmatrix}\nU_1 & v_0 - v_{90} & 1 \\
U_1 & v_{90} - v_0 & 1 \\
U_1 & v_{90} - v_0 & 1 \\
U_2 & 0 & -1 \\
-\underline{U_1 - U_4} & 0 & -1\n\end{pmatrix}\n\begin{pmatrix}\n1 \\
U_2 \\
U_3\n\end{pmatrix}
$$

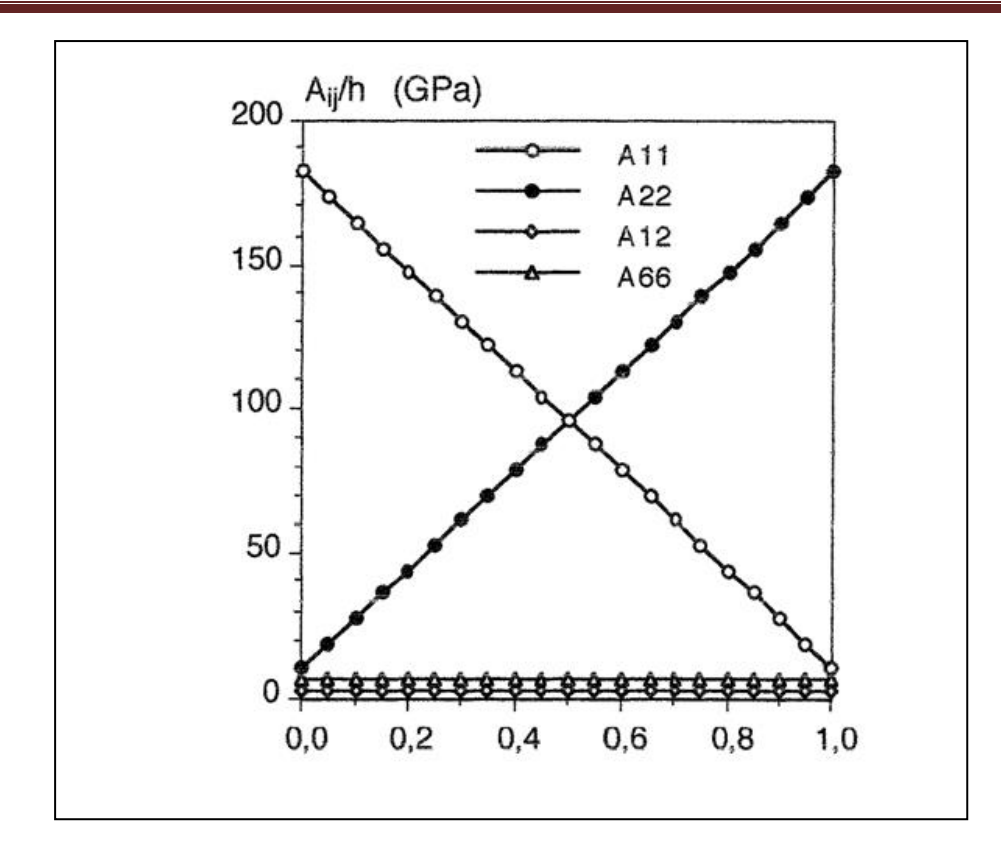

**Figure II.4 :** stratifié carbone IM/époxy [0/90]s **[5]**

Fraction volumique de plis à 90°

#### **II.4. Stratifié isotropes :**

Il s'agit de mats ou les fibres sont orientées aléatoirement. Les stratifiés  $[0/90/\pm 45]$ <sub>S</sub> ainsi que  $[0/\pm 60]$ <sub>S</sub> sont également isotropes dans le plan.

Dans ce cas, les  $V_i$  sont nuls et nous avons simplement :

$$
A_{11} = A_{22} = hU_1
$$
  
\n
$$
A_{12} = hU_4
$$
 (II.23)  
\n
$$
A_{66} = h \frac{U_1 - U_4}{2}
$$

# **Chapitre III Simulation par** éléments finis

#### **III.1. Introduction :**

Les logiciels de simulation par éléments finis sont de plus en plus utilisés dans le domaine mécanique, ils font appel à des théories et des méthodes relativement sophistiquées, qui rendent l'interprétation de leurs résultats difficile. Ce chapitre présente les différents concepts que doit connaître pour comprendre les simulations par éléments finis et en interpréter les résultats.

#### **III.2. Qu'est-ce qu'un élément fini ?**

Il existe plusieurs définitions d'un élément fini, employées dans différents contextes : la [définition mathématique générale](https://www.rocq.inria.fr/modulef/Doc/FR/Guide7/node7.html) a, à première vue, peu de rapport avec ce que l'on peut trouver dans les [documentations des logiciels.](http://help.solidworks.com/2012/French/SolidWorks/cworks/Meshing.htm) Dans le cadre de ce chapitre, nous nous limitons aux éléments "courants" employés dans les logiciels généralistes et considérons, d'un point de vue pratique, qu'un tel élément est défini par quatre données :

- 1. un domaine géométrique dont la dimension dépend de la théorie considérée, comme par exemple un polyèdre, un polygone ou un segment ;
- 2. un ensemble de points situés dans ce domaine ou sur son bord, nommés noeuds ;
- 3. un ensemble de fonctions, chacune associée à un noeud, définies sur le domaine et à valeurs réelles, nommées [fonctions de base](http://www.si.ens-cachan.fr/accueil_V2.php?page=affiche_ressource&id=182#sec3) (scalaires) ;
- 4. une hypothèse cinématique consistant à exprimer une grandeur physique (ici, le champ de déplacement) à l'intérieur du domaine sous forme d'une [combinaison](http://www.si.ens-cachan.fr/accueil_V2.php?page=affiche_ressource&id=182#sec21)  [linéaire des fonctions de base,](http://www.si.ens-cachan.fr/accueil_V2.php?page=affiche_ressource&id=182#sec21) dont les coefficients peuvent être quelconques ; chaque terme de cette combinaison linéaire est appelé degré de liberté.

La (Figure III.1) illustre ces quatre données dans le cadre d'un élément triangulaire à trois noeuds utilisé pour représenter un champ de déplacement plan (par exemple, en contraintes ou en déformations planes). Cet élément possède six degrés de liberté, correspondant aux deux composantes indépendantes du déplacement en chacun des trois noeuds.

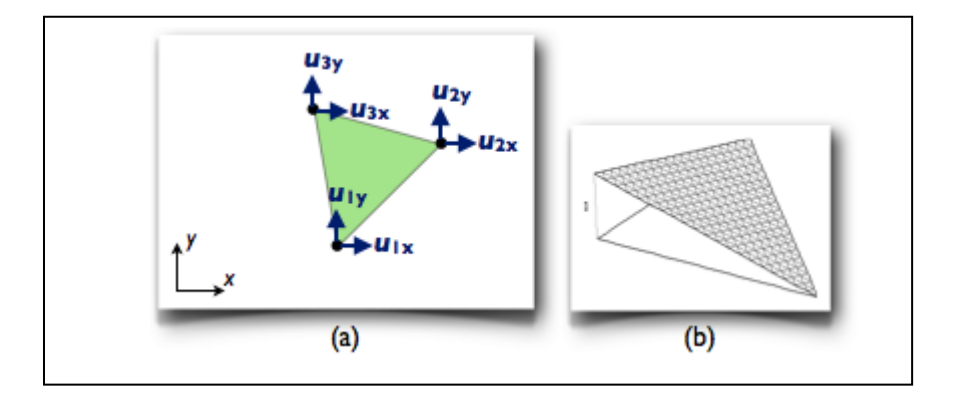

**Figure III.1 :** Un élément triangulaire à trois noeuds : (a) géométrie (noeuds et domaine) et degrés de liberté, (b) allure des fonctions de base. **[10]**

Il est essentiel de retenir qu'un élément ne se limite pas à un domaine géométrique muni de noeuds, mais possède également des propriétés cinématiques, à savoir des degrés de liberté liés chacun à une fonction de base (une fonction de base scalaire peut être [partagée par](http://www.si.ens-cachan.fr/accueil_V2.php?page=affiche_ressource&id=182#sec32)  [plusieurs degrés de liberté\)](http://www.si.ens-cachan.fr/accueil_V2.php?page=affiche_ressource&id=182#sec32). Ces différents objets ne sont naturellement pas indépendants et s'articulent selon une certaine logique ; par exemple, l'expression des fonctions de base est définie en fonction de la forme du domaine et de la position des noeuds, et les degrés de liberté sont définis, entre autres, en fonction de la théorie considérée. **[10]**

#### **III.3. Le modèle du produit ou maillage :**

Dans une simulation par éléments finis, le produit est modélisé par un maillage, dont la définition s'appuie sur deux objets géométriques. Le premier est un découpage du domaine géométrique occupé par le produit en sous-domaines de formes simples. Ces sous-domaines sont tridimensionnels (volumes), bidimensionnels (surfaces) ou unidimensionnels (lignes), selon la théorie dans laquelle on se place (par exemple, en mécanique des milieux continus 3D, ce sont des volumes, mais en théorie des poutres, il s'agit de lignes). Quelques exemples de découpages 2D et 3D sont représentés sur la (Figure III.2).

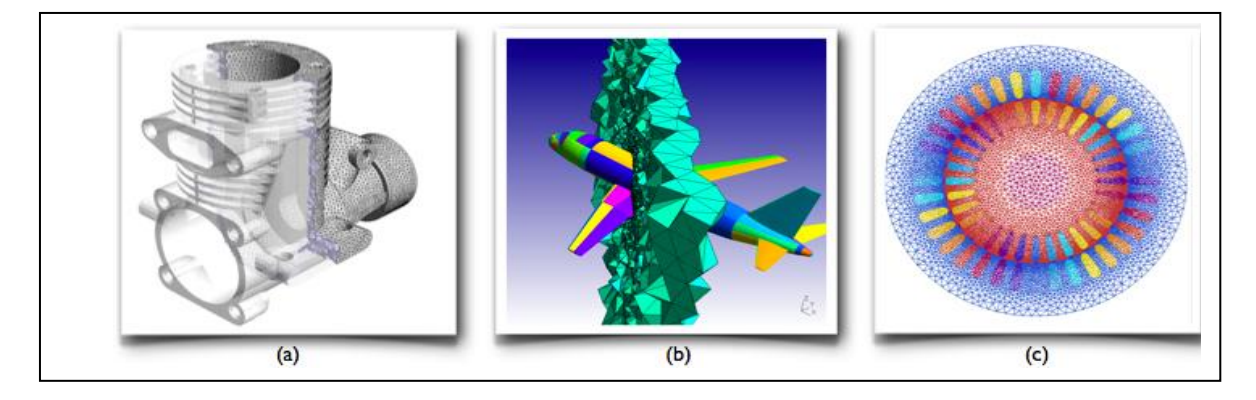

**Figure III.2 :** Exemples de découpages géométriques appartenant à des maillages : (a) le carter d'un moteur (pour une simulation de mécanique des milieux continus 3D), (b) une partie du volume d'air entourant un avion (pour une simulation d'acoustique 3D), (c) un modèle plan d'un moteur électrique (pour une simulation d'électromagnétisme [10]2D). **[10]**

Le deuxième objet est une liste de points particuliers, situés aux sommets des sousdomaines ainsi que, quelquefois, aux milieux de leurs arêtes : les nœuds (Figure III.3).

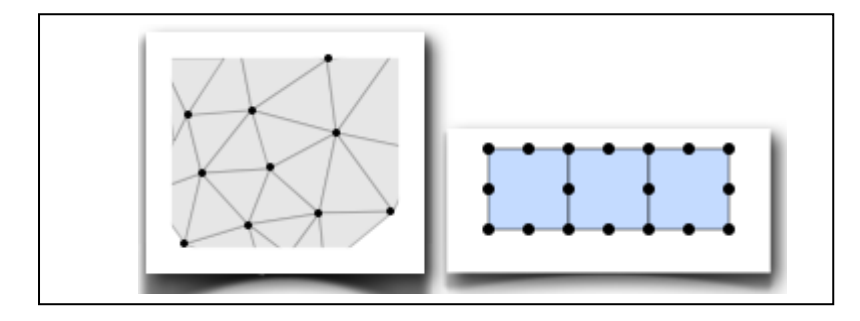

**Figure III.3 :** Deux maillages plans avec leurs noeuds. **[10]**

Les sous-domaines et les noeuds servent à définir les fonctions de base utilisées pour représenter le champ de déplacement. Ces fonctions sont en effet définies par morceaux, dans chaque sous-domaine, et chacune d'entre elles est associée à un noeud. Elles sont construites de sorte à réaliser une interpolation du champ de déplacement à partir de valeurs discrètes définies aux noeuds ; cette interpolation est souvent affine ou quadratique par morceaux (Figure 4) bien que le cas général soit plus compliqué. La nature de l'interpolation dépend des sous-domaines, qui sont choisis par l'utilisateur ; la construction des fonctions réalisant cette interpolation est, quant à elle, réalisée automatiquement par le logiciel. [10]

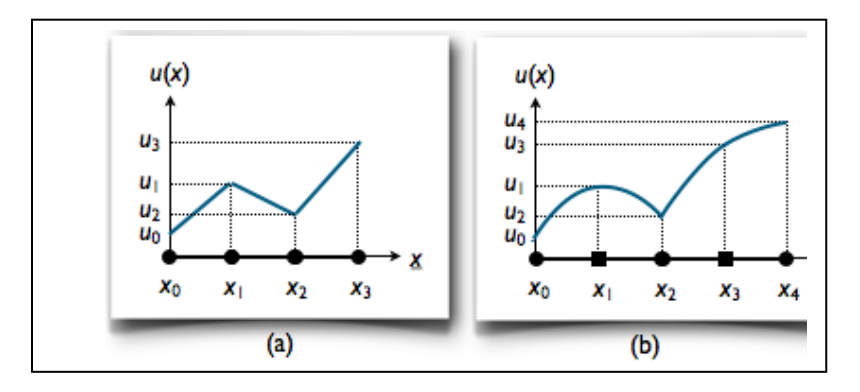

**Figure III.4 :** Deux interpolations simples d'un champ de déplacement 1D (issu de la théorie des poutres, par exemple) : (a) avec des fonctions affines par morceaux, (b) avec des fonctions quadratiques par morceaux. **[10]**

#### **III.4. Principales étapes de la simulation par éléments finis :**

La réalisation d'une simulation par éléments finis suit la démarche générale exposée dans la ressource ["La simulation du comportement des produits industriels".](http://www.si.ens-cachan.fr/accueil_V2.php?page=affiche_ressource&id=171) Ici, nous nous bornons à présenter les particularités des éléments finis, découlant des concepts exposés ci-dessus, pour chacune des étapes de la démarche.

- 1. **Définir l'objectif.** Cette étape est primordiale car les éléments finis offrent un cadre extrêmement riche pour modéliser les produits, leurs environnements et les phénomènes qui s'y déroulent, plus encore que d'autres techniques de simulation. Le concepteur peut généralement effectuer de très nombreux choix susceptibles d'influer sur le résultat, et ces choix doivent être guidés en premier lieu par l'objectif de l'étude, qu'il s'agisse de la [finesse d'un maillage,](http://www.si.ens-cachan.fr/accueil_V2.php?page=affiche_ressource&id=180#sec3) de la [modélisation d'une action de contact,](http://www.si.ens-cachan.fr/accueil_V2.php?page=affiche_ressource&id=183#sec3) ou encore du comportement d'un matériau...
- 2. **Choisir une théorie et des modèles de comportements.** En éléments finis, la théorie est obtenue par la discrétisation d'une théorie continue, par exemple issue de la physique des milieux continus. Nous nous limitons ici à la statique des solides déformables en petites perturbations et à des modèles de comportements élastiques linéaires.
	- La théorie continue peut être n'importe quelle théorie de la mécanique des milieux continus. En éléments finis (et, de manière générale, en simulation numérique), lorsque plusieurs théories conviennent, il est généralement judicieux de choisir la plus simple, car cela permet d'abaisser les coûts des calculs de façon parfois considérable sans pour autant nuire à la pertinence des résultats ; la

ressource ["Simulations par éléments finis : modèles 1D, 2D ou 3D?"](http://www.si.ens-cachan.fr/accueil_V2.php?page=affiche_ressource&id=173) illustre ce propos pour les théories des poutres et des coques.

- La [discrétisation,](http://www.si.ens-cachan.fr/accueil_V2.php?page=affiche_ressource&id=182) quant à elle, [dépend du maillage,](http://www.si.ens-cachan.fr/accueil_V2.php?page=affiche_ressource&id=182#sec3) c'est-à-dire du modèle du produit (étape 4).
- 3. **Choisir un solveur.** En statique linéaire, tous les logiciels d'éléments finis appliquent [la](http://www.si.ens-cachan.fr/accueil_V2.php?page=affiche_ressource&id=181)  [même méthode de simulation.](http://www.si.ens-cachan.fr/accueil_V2.php?page=affiche_ressource&id=181) En revanche, tous les logiciels ne proposent pas les mêmes [types d'éléments,](http://www.si.ens-cachan.fr/accueil_V2.php?page=affiche_ressource&id=185) ou encore les mêmes [modèles d'environnements.](http://www.si.ens-cachan.fr/accueil_V2.php?page=affiche_ressource&id=183) Le choix d'un logiciel peut donc influer sur les résultats de la simulation, mais uniquement par le biais du choix des modèles. A cela s'ajoutent les considérations liées à l'ergonomie (qui peuvent être déterminantes, surtout en formation, vu la difficulté d'apprentissage de certains logiciels) et, naturellement, au coût.
- 4. **[Modéliser le produit.](http://www.si.ens-cachan.fr/accueil_V2.php?page=affiche_ressource&id=180)** La plupart du temps, cette étape s'appuie sur une maquette numérique existante et fait appel à un mailleur automatique. La réalisation du maillage s'effectue alors en trois temps et consiste à :
	- adapter la géométrie à la théorie utilisée (en extrayant la ligne moyenne dans le cas de la théorie des poutres ou en prenant en compte des symétries) et aux contraintes techniques de la méthode (en supprimant des petits détails trop difficiles à mailler, par exemple) ;
	- choisir le type et la taille des éléments en fonction de l'objectif, de la géométrie à modéliser et de l'allure des champs à représenter ;
	- générer et contrôler le maillage.
- 5. **[Modéliser l'action de l'environnement sur le produit.](http://www.si.ens-cachan.fr/accueil_V2.php?page=affiche_ressource&id=183)** En éléments finis, il s'agit souvent de la principale cause des écarts observés entre les résultats de la simulation et la réalité. En effet, de nombreux modèles d'environnement proposés dans les logiciels possèdent des domaines de validité très restreints, que les utilisateurs respectent rarement en pratique. Une méthode permettant, lorsqu'elle est applicable, d'éviter cet écueil est proposée [ici.](http://www.si.ens-cachan.fr/accueil_V2.php?page=affiche_ressource&id=183#sec5)
- 6. **[Calculer.](http://www.si.ens-cachan.fr/accueil_V2.php?page=affiche_ressource&id=181)** Cette étape est réalisée automatiquement par le logiciel et, sous les hypothèses de cette ressource, ne contribue généralement pas aux écarts. Toutefois, le [post-traitement](http://www.si.ens-cachan.fr/accueil_V2.php?page=affiche_ressource&id=181#sec5)  [des résultats](http://www.si.ens-cachan.fr/accueil_V2.php?page=affiche_ressource&id=181#sec5) est régulièrement à l'origine d'erreurs d'interprétation, notamment en ce qui concerne les champs de contrainte, et peut masquer des écarts dus à la discrétisation.
- 7. **Valider ou diagnostiquer.** Les logiciels de simulation comportent de nombreux outils d'aide au diagnostic, pouvant aider à éliminer ou maîtriser certaines sources d'écarts.
- En ce qui concerne la modélisation, la plupart des logiciels proposent des [outils semi](http://www.si.ens-cachan.fr/accueil_V2.php?page=affiche_ressource&id=177)[empiriques](http://www.si.ens-cachan.fr/accueil_V2.php?page=affiche_ressource&id=177) capables d'aider l'utilisateur à maîtriser l'écart dû à la discrétisation.
- En ce qui concerne les fautes, les logiciels vérifient généralement que les modèles respectent les règles de la théorie (ie. un modèle non équilibré en statique ou un maillage invalide, par exemple, provoquent un message d'avertissement) et sont testés afin de ne pas commettre d'erreurs de calcul significatives.

L'utilisation de ces outils permet de faciliter le diagnostic : seules la modélisation proprement dite (c'est-à-dire le passage du réel aux modèles) et certaines fautes de l'utilisateur (dont, notamment, l'interprétation des résultats) restent fondamentalement hors de portée des logiciels.

#### **III.5. types d'éléments finis :**

La notion de type d'élément est liée à leur principe de fonctionnement : chaque élément est muni d'une géométrie de référence figée, dans laquelle sa forme exacte, la position de ses noeuds, ses fonctions de base et ses degrés de liberté sont spécifiés. L'ensemble de ces données s'appelle élément de référence. Par exemple, l'élément de référence associé au triangle à trois noeuds de la (Figure III.1) est représenté sur la (Figure III.5).

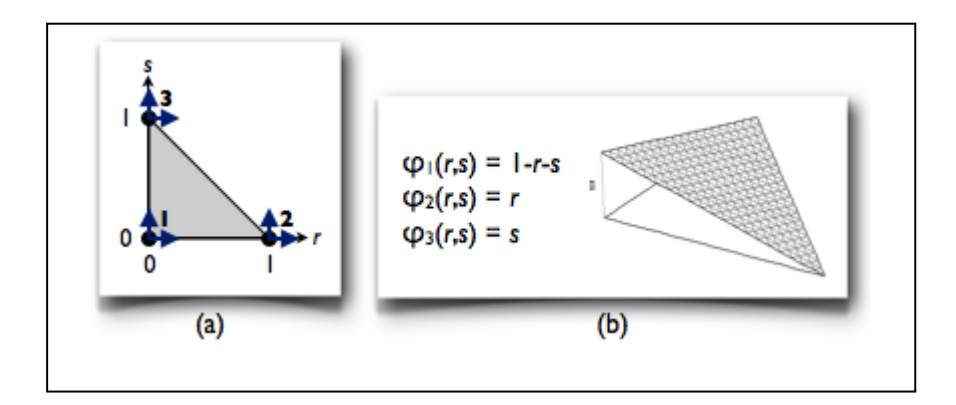

**Figure III.5 :** Elément de référence associé à l'élément de la Figure III.1 : (a) géométrie et degrés de liberté, (b) fonctions de base.. **[10]**

 Nous présentons une sélection de quelques types d'éléments couramment proposés dans les logiciels du commerce, afin de mettre en évidence leurs particularités et de dégager quelques critères de choix. Ces types d'éléments sont classés selon les théories dans lesquelles ils sont employés : volumiques, poutres ou coques.

#### **III.6. Exemples : modèles 1D, 2D ou 3D ?**

Lorsqu'un concepteur doit modéliser une pièce pour en simuler le comportement par éléments finis, il est fréquent que les données du problème lui laissent le choix entre plusieurs types de modèles : à une dimension (poutre), à deux dimensions (plaque ou coque) ou à trois dimensions. Cette exemple compare les résultats obtenus à l'aide de ces trois approches, et dégage quelques critères permettant d'effectuer un choix judicieux.

#### **III.6.1. Le problème étudié :**

En mécanique des solides déformables, les théories utilisant des géométries à une ou deux dimensions plongées dans l'espace tridimensionnel (théories des poutres et des coques ou plaques) permettent généralement des gains de temps appréciables par rapport aux théories entièrement 3D, aussi bien pour la modélisation que pour le calcul. Elles sont cependant basées sur de nombreuses hypothèses simplificatrices portant non seulement sur la géométrie de la pièce étudiée, mais également sur son comportement ; afin de garantir la pertinence des résultats, la validité de chacune de ces hypothèses doit être appréciée avec soin.

Considérons par exemple le problème suivant : nous cherchons à déterminer les contraintes et les déformations dans une pièce très simple dont la géométrie, les conditions aux limites et le comportement du matériau sont définies sur la (Figure III.6).

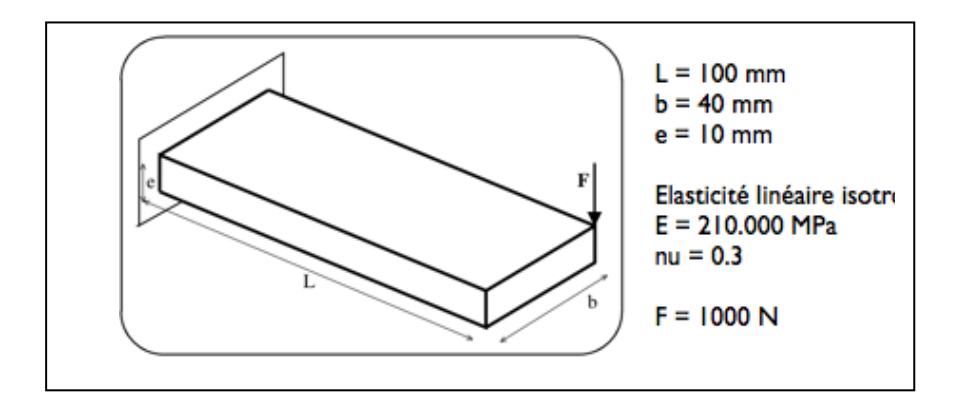

**Figure III.6 :** Le problème étudié. **[11]**

Pour mener cette simulation, nous choisissons d'utiliser la mécanique des milieux continus en statique et sous l'hypothèse des petites perturbations, associée à une discrétisation par éléments finis. Nous modélisons l'action de l'extérieur sur la pièce par un encastrement (sur l'extrémité gauche) et un effort ponctuel (sur l'un des coins à droite), et le comportement

du matériau (un acier) par un modèle élastique linéaire isotrope. Plusieurs possibilités s'offrent alors à nous : allons-nous modéliser la pièce avec des éléments volumiques, des éléments coques (ou plaques) ou des éléments poutre ?

La pièce ayant une géométrie parallélépipédique, les trois approches sont a priori possibles. Nous allons donc les tester et comparer les résultats. **[11]**

#### **III.6.2. Les différents modèles retenus :**

Pour chacune des trois théories envisagées (3D, coques et poutres), nous réalisons plusieurs maillages de la pièce, de finesses différentes.

#### **Modèles 3D :**

Nous commençons par réaliser deux maillages tridimensionnels. La géométrie de la pièce incite à utiliser des éléments hexaédriques (plutôt que tétraédriques) afin de faciliter la construction "à la main" d'un maillage bien régulier, et le fait qu'elle soit manifestement sollicitée en flexion incite à utiliser des éléments du second ordre, plutôt que du premier ordre. Nous savons en effet que les éléments du premier ordre conduisent à des déformées "en facettes", ce qui n'est guère pertinent dans le cas de la flexion, et à des contraintes constantes dans chaque élément, ce qui l'est tout aussi peu.

Nous réalisons donc deux maillages à base de cubes à 20 noeuds ; le premier maillage est extrêmement grossier puisque composé d'un unique élément, et le second est relativement fin (Figure VI.4). On effectue préalablement quelques tests, non détaillés ici, permettant de s'assurer que le second maillage est suffisamment fin pour que les quantités étudiées aient convergé à 1% près (c'est-à-dire que l'écart relatif discret-continu sur ces quantités soit inférieur à 1% avec un degré de certitude raisonnable).

Un problème se pose pour modéliser le chargement : les efforts ponctuels ne font pas partie du domaine de validité de la mécanique des milieux continus 3D, car ils y provoquent des singularités, c'est-à-dire des contraintes et des déformations infinies au point d'application de l'effort. En l'absence de données supplémentaires, nous choisissons de modéliser l'effort "concentré" par une force nodale, appliquée directement sur le noeud correspondant du maillage. Cette façon de procéder ne permettra pas d'accéder précisément aux déplacements, contraintes et déformations localisés sous la charge (il faudrait pour cela modéliser l'action

mécanique de manière plus détaillée, par exemple à l'aide de la mécanique des contacts) mais, conformément au principe de Saint-Venant, ne devrait pas introduire d'erreurs au-delà du voisinage immédiat du noeud concerné. **[11]**

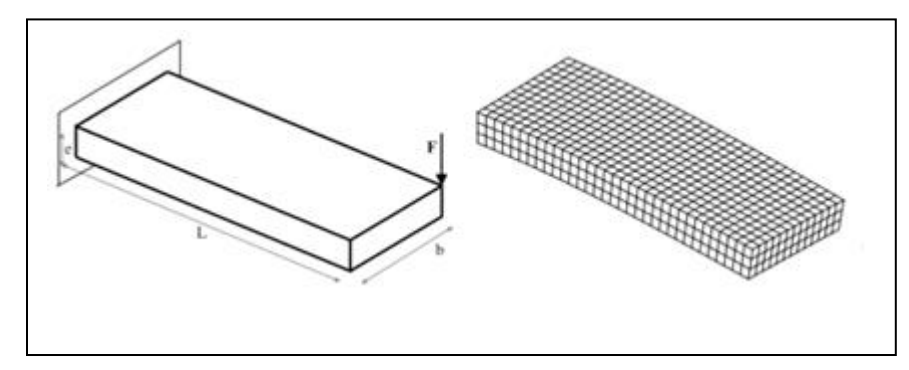

**Figure III.7 :** Modélisation 3D du problème, continue (à gauche) et discrétisée (à droite). **[11]**

#### **Modèles 2D (coques) :**

Nous réalisons ensuite des maillages 2D. Comme précédemment, nous choisissons des éléments coques quadrilatéraux (à cause de la forme de la pièce) du second ordre (car nous savons que le modèle sera sollicité en flexion) ; ces éléments ont 8 noeuds chacun.

Il existe plusieurs variantes de la théorie des coques ; certaines variantes négligent le cisaillement transverse et sont plutôt adaptées aux plaques minces (théorie de Kirchhoff-Love), tandis que d'autres variantes le prennent en compte et peuvent être utilisées pour des plaques épaisses (théorie de Mindlin–Reissner). C'est de cette dernière théorie que sont issus les éléments que nous utilisons ici. Nous savons que dans certains logiciels, ces éléments tendent à se verrouiller lorsqu'on les emploie pour modéliser des plaques très minces, mais ici le rapport b/e vaut 4 ; cette valeur est suffisamment faible pour écarter ce risque, tout en étant suffisamment élevée pour que l'emploi de la théorie de Mindlin-Reissner soit acceptable à première vue.

Là encore, nous réalisons un maillage constitué d'un seul élément, et un maillage relativement fin pour lequel les quantités calculées ont convergé (Figure VI.8). Aucun problème ne se pose pour modéliser le chargement car la théorie des coques permet d'appliquer des efforts ponctuels dans les coins sans que cela ne provoque de singularités. [11]

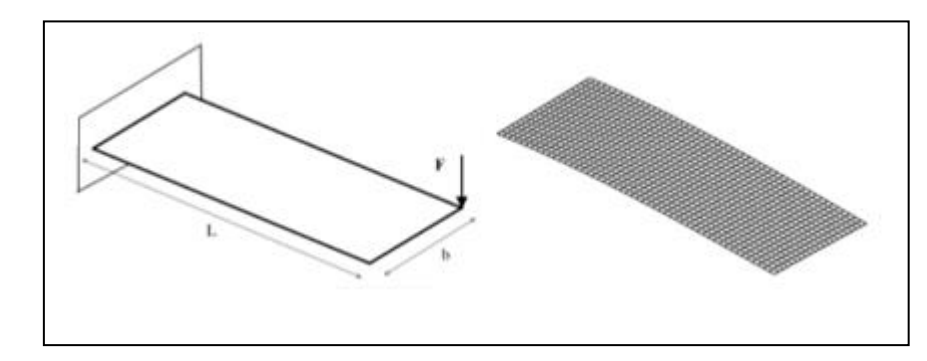

**Figure III.8 :** Modélisation 2D du problème, continue (à gauche) et discrétisée (à droite). **[11]**

#### **Modèle 1D (poutre) :**

Nous réalisons un maillage 1D de la poutre. Ce maillage, représenté sur la (Figure III.9), est constitué de deux éléments cubiques en flexion et linéaires en traction/compression ainsi qu'en torsion. Là encore, le rapport L/b valant 2,5, nous choisissons des éléments prenant en compte le cisaillement transverse (modèle de flexion de Timoshenko, et non d'Euler-Bernoulli). Ces éléments sont spécifiques au logiciel employé (les éléments de Timoshenko proposés dans la plupart des logiciels sont affines ou quadratiques, y compris en flexion ; seuls les éléments d'Euler-Bernoulli sont habituellement cubiques en flexion).

Le premier élément représente la pièce proprement dite ; le second est un élément "fictif" uniquement destiné à prendre en compte le moment de torsion de l'effort autour de la ligne moyenne. Nous affectons une rigidité très grande à cet élément, de sorte que ses déformations soient négligeables. **[11]**

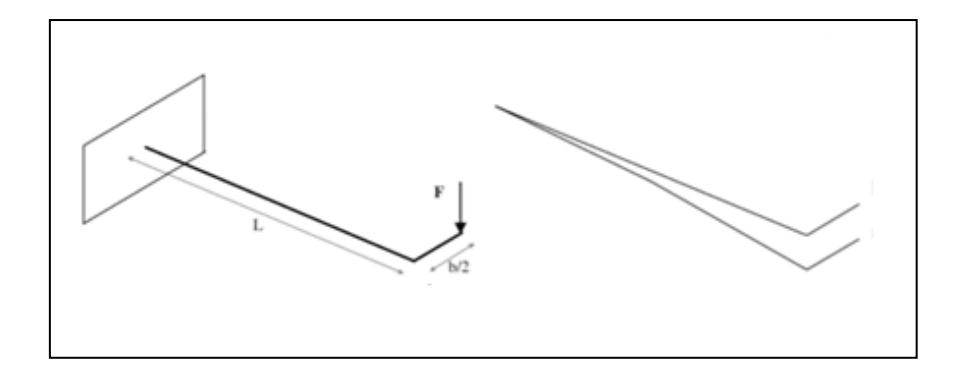

**Figure III.9 :** Modélisation 1D du problème, continue (à gauche) et discrétisée (à droite). **[11]**

Nous n'utilisons pas de maillage plus fin. En effet, le problème poutre ci-dessus admet une solution analytique en l'absence de toute discrétisation, et cette solution est cubique en flexion et linéaire en torsion. Elle peut donc être représentée de manière exacte à l'aide d'un seul élément, et il est inutile de raffiner le maillage : cela n'améliorera pas les résultats. **[11]**

# Chapitre VI Résultats

# **VI.1. Etudie l'influence des caractéristiques géométriques des constituants de multicouches en utilisant le l'environnement ABAQUS :**

Soit une structure multicouche simplement appuie sur les quatre cotés et sous une charge uniformément répartie sur la surface supérieure (voir Figure VI.1).

Les caractéristiques mécaniques et géométriques de ses constituants (acier de construction) sont :

 $A = 200$ mm,  $B = 200$ mm,  $H = 1$ mm,  $E = 210$  Gpa,  $E = 220$  Gpa,  $E = 240$  Gpa,  $G_{LT}$ = 200 Gpa, G13 = 0.2 Gpa, G23= 0.2 Gpa

 $v_{1t} = 0.3$ , et la charge est  $q_0 = 100$ Mpa.

Avec :

**E :** module de Young dans le cas d'un matériau **isotropes.**

**E1, E2, :** module de Young dans le cas d'un matériau **orthotropes.**

**G12, G23 :** module de cisaillement dans le cas d'un matériau **orthotropes**.

**vlt** : le coefficient de poisson dans une traction longitudinal.

**A, B** : longueur et largeur

**H :** l'épaisseur des couches

**q0 :** charge

**GLT :** Module de cisaillement longitudinal

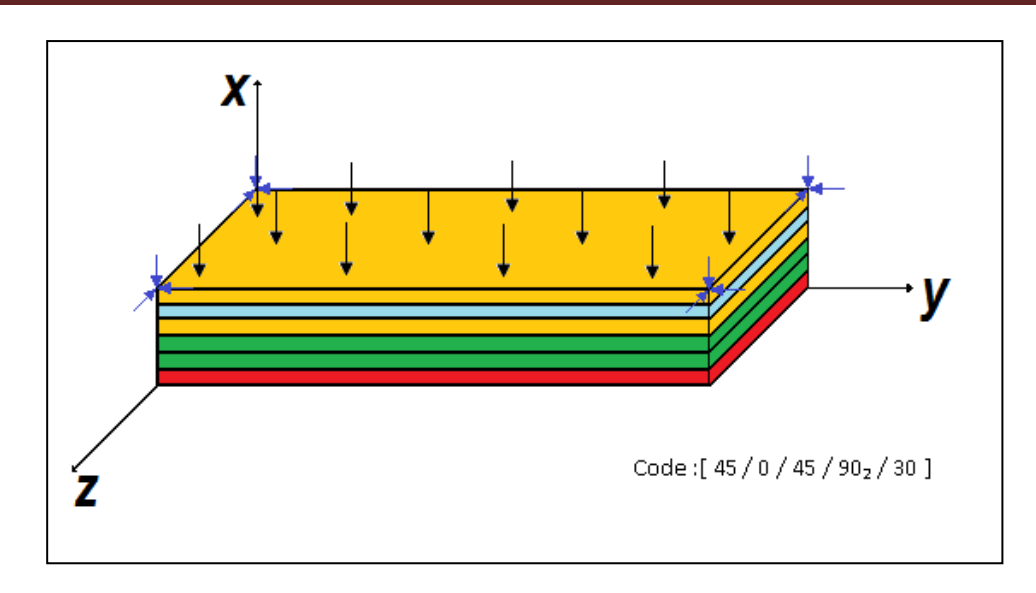

**Figure VI.1 :** structure multicouche simplement

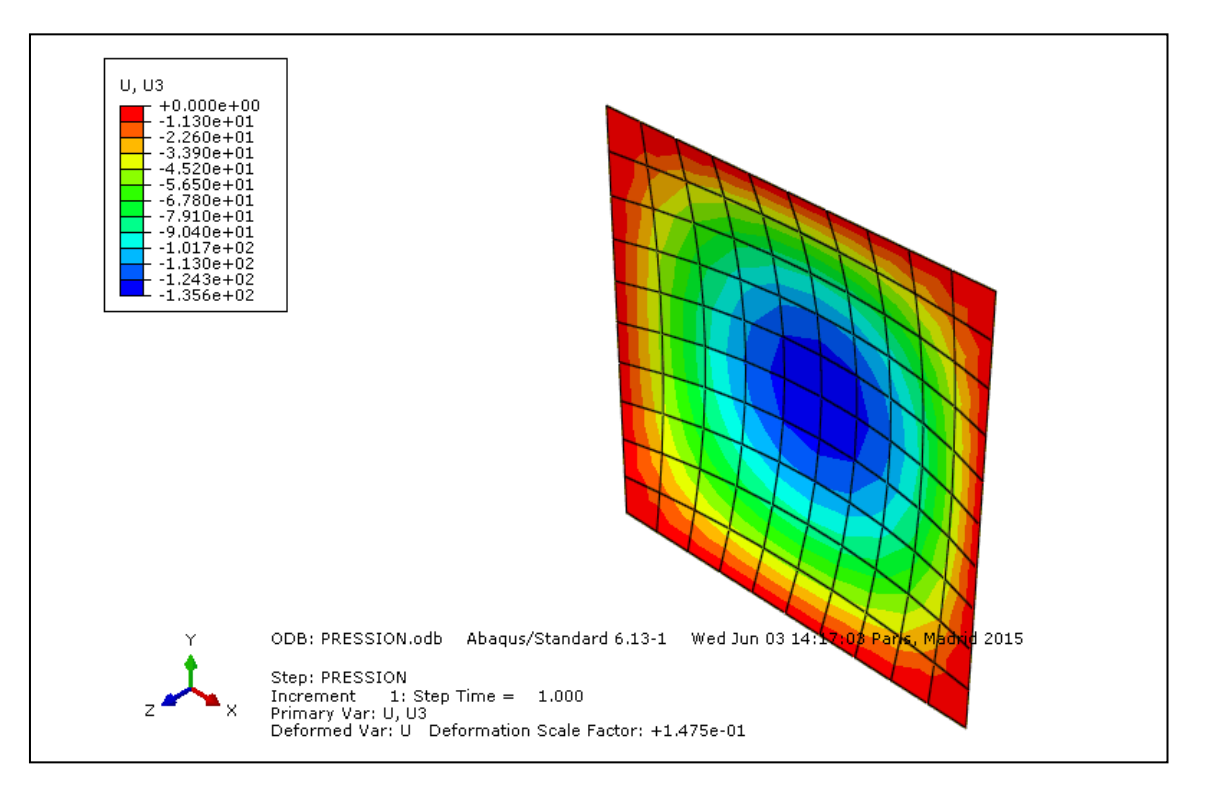

**Figure VI.2 :** simulation par logiciel ABAQUSE.

#### **VI.2. Influence du nombre des couches :**

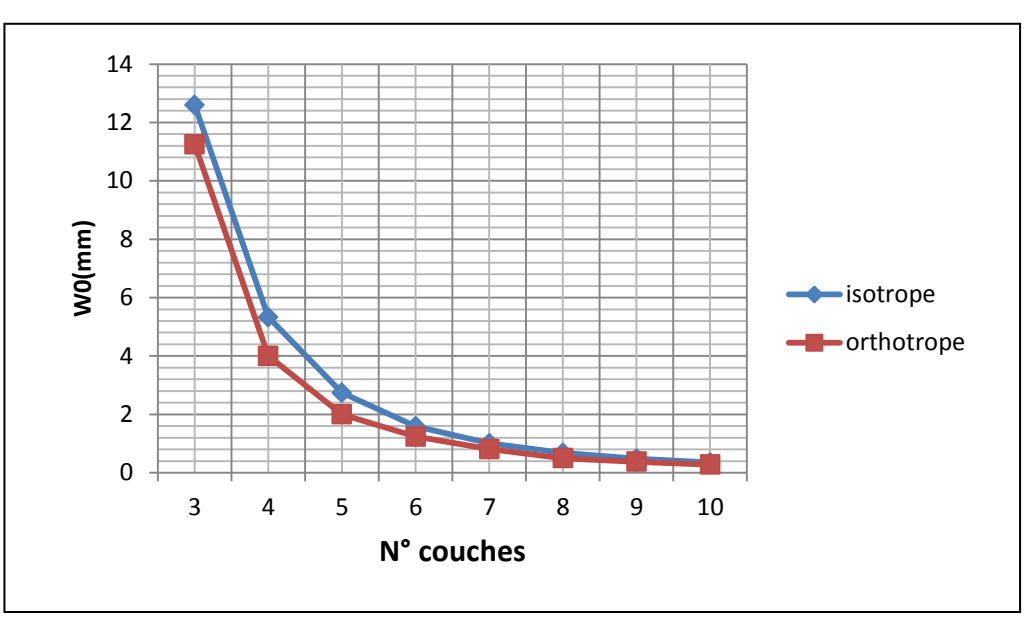

**Figure VI.3 :** La variation de la flèche maximale **W0** en fonction de nombre des couches.

- Ce graphe représente la relation inversement proportionnelle entre l'augmentation du nombre des couches et la décroissance du déplacement transversal du structure multicouches.
- Augmenter le nombre des couches pour aider à augmenter la capacité de la structure à résister à la force.
- Nous notons que dans le cas d'un matériau orthotrope la valeur de la flèche maximale est toujours plus faible que dans le cas d'un matériau isotrope.
- Pour le nombre des couches est 10 couches, la valeur du déplacement W0 est identique.

#### **VI.3. Influence de l'épaisseur de couche :**

Les caractéristiques mécaniques et géométriques de ses constituants (acier de construction) sont :

A = 200mm, B = 200mm, H=1mm, E = 210 Gpa, E1= 220 Gpa, E2=240 Gpa, GLT= 200 Gpa,  $G13 = 200$  Gpa,  $G23 = 200$  Gpa,  $v_{1t} = 0.3$ , et la charge est q0 = 100Mpa.

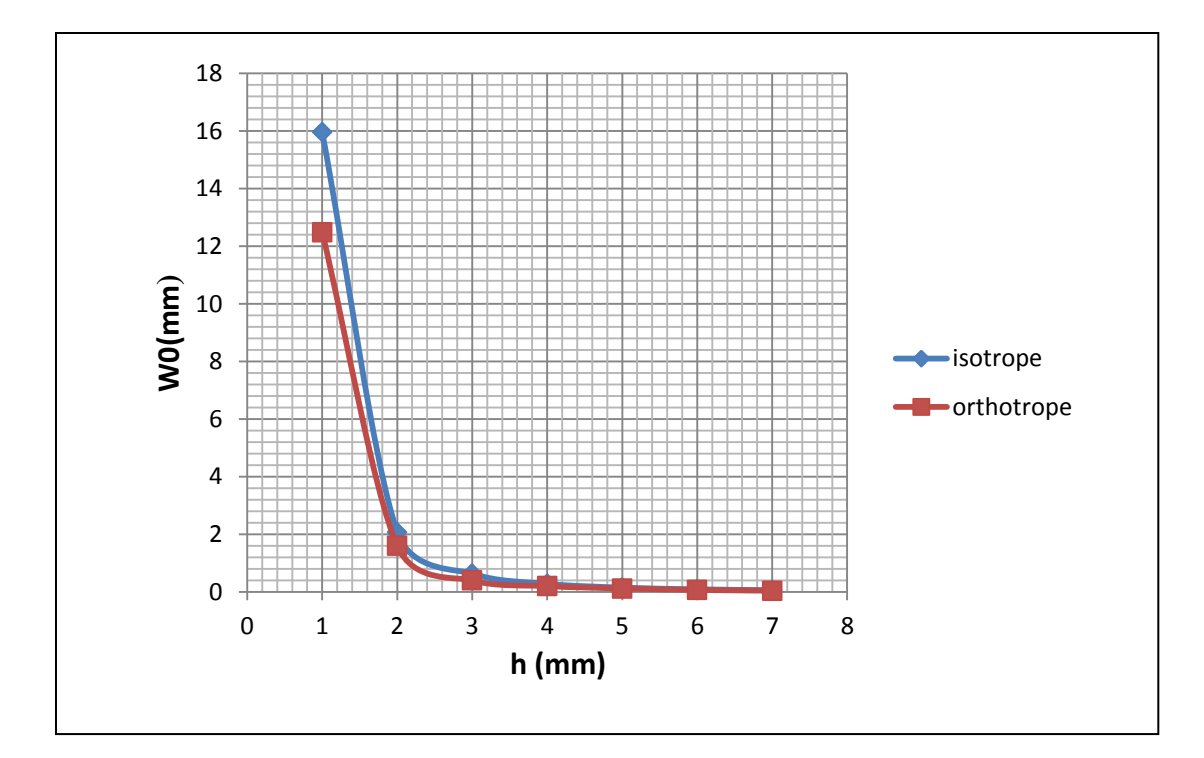

**Figure VI.4 :** La variation de la flèche maximale **W0** en fonction de l'épaisseur de couche.

- Ce graphe représente l'influence de l'épaisseur de couche sur la flèche au milieu de la structure, on peut voir que la flèche décroit quand la valeur de l'épaisseur de couche augmente.
- Quelle que soit la valeur de l'épaisseur de couche, la structure est plus rigide dans le cas d'un Matériaux orthotrope.

#### **VI.4. Influence de du module de Young transversale Et:**

Les caractéristiques mécaniques et géométriques de ses constituants (acier de construction) sont :

 $A = 200$ mm,  $B = 200$ mm,  $H=1$ mm,  $E_t = 210$  Gpa,  $v_{lt} = 0.3$ ,

et la charge est  $q0 = 100Mpa$ .

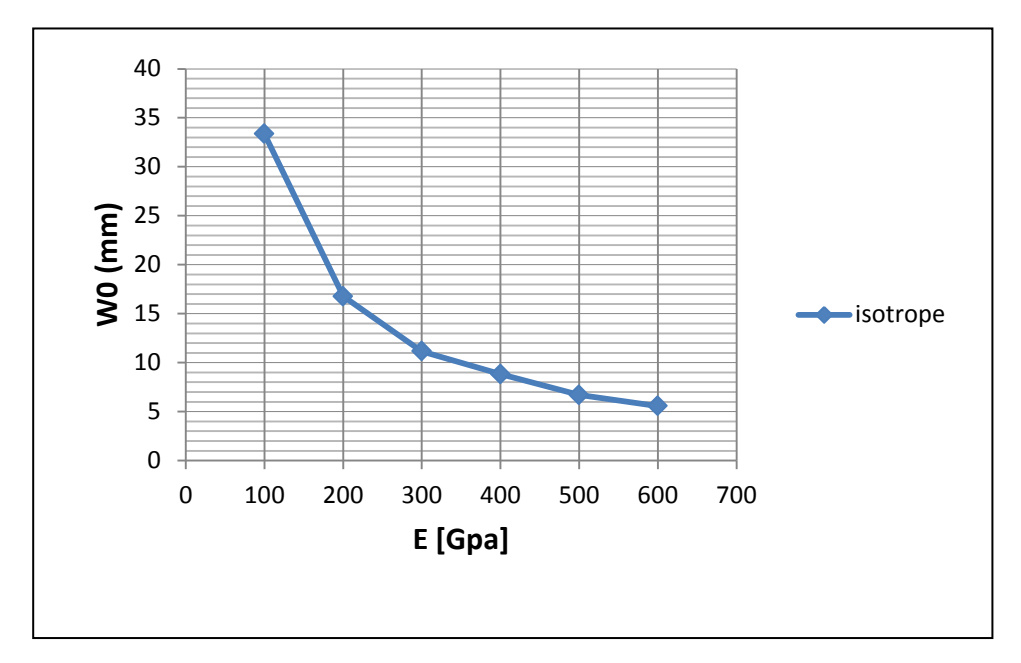

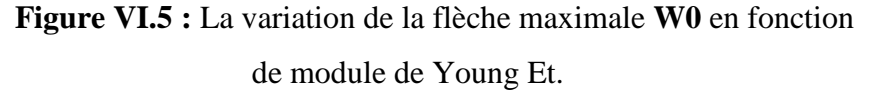

 Ce graphe nous permet de voir l'influence du module de Young sur la flèche au milieu de la structure multicouche, on peut voir clairement que la flèche décroit quand la valeur du module de Young de couche augmente.

#### **VI.5. Influence du module de Young longitudinale El :**

Les caractéristiques mécaniques et géométriques de ses constituants (acier de construction) sont :

 $A = 200$ mm,  $B = 200$ mm,  $H = 1$ mm,  $E = 210$  Gpa,  $E = 240$  Gpa,  $G_{LT} = 200$  Gpa,  $G13 = 0.2$  Gpa,  $G23 = 0.2$  Gpa

 $v_{1t} = 0.3$ , et la charge est  $q_0 = 100$ Mpa.

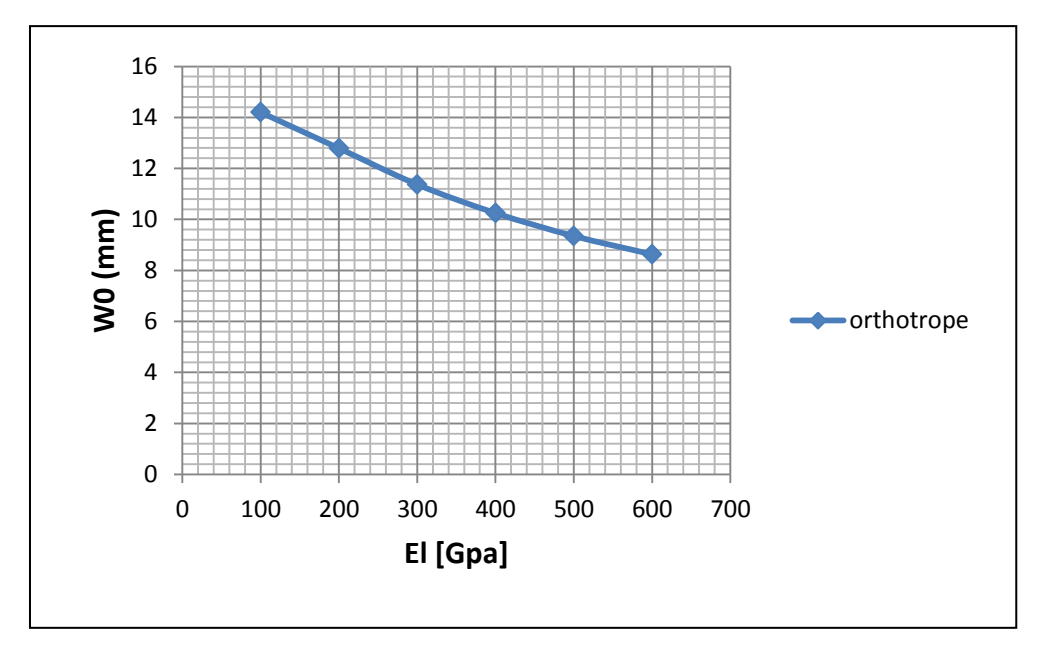

**Figure VI.6 :** La variation de la flèche maximale **W0** en fonction de module de Young longitudinale E1.

- Ce graphe représente l'influence du module de Young dans le sens longitudinal sur la flèche au milieu de la structure multicouche, on peut voir que la flèche décroit quand la valeur du module de Young longitudinal augmente.
- On peut voir que le graphe est presque linièaire.

#### **VI.6. Influence du coefficient de poisson:**

Les caractéristiques mécaniques et géométriques de ses constituants (acier de construction) sont :

 $A = 200$ mm,  $B = 200$ mm,  $H = 1$ mm,  $Et = 210$  Gpa,

Et la charge est  $q_0 = 100Mpa$ .

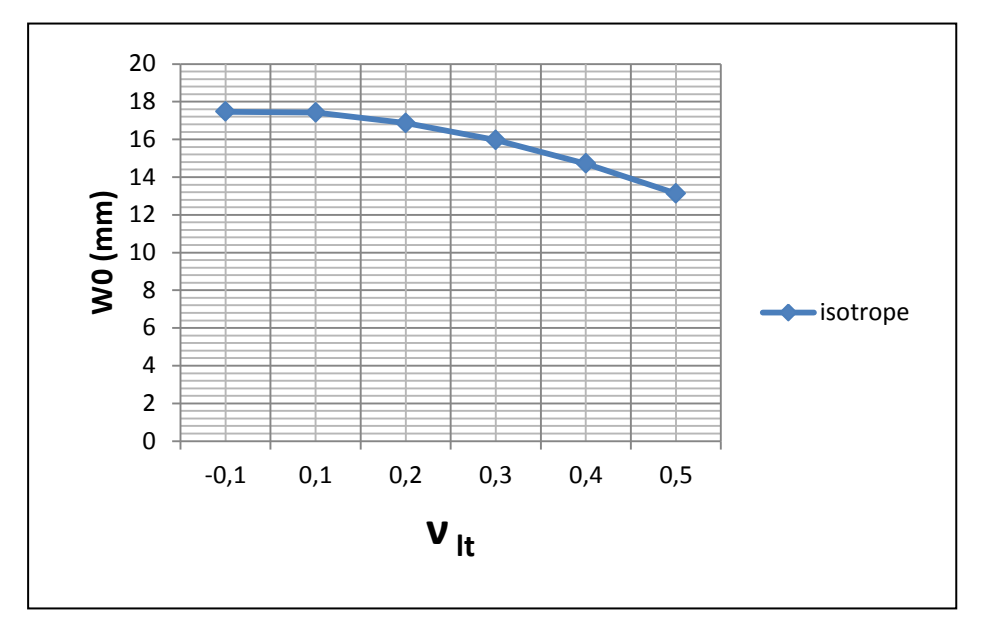

**Figure VI.7 :** La variation de la flèche maximale **W0** en fonction du

 Nous notons qu'il y'a une correspondance entre des valeurs différentes du coefficient de poisson.

#### **VI.7. Influence du module de cisaillement GLT :**

Les caractéristiques mécaniques et géométriques de ses constituants (acier de construction) sont :

 $A = 200$ mm,  $B = 200$ mm,  $H = 1$ mm,  $E = 210$  Gpa,  $E = 220$  Gpa,  $E = 240$  Gpa,  $G13 = 0.2$  Gpa,  $G23 = 0.2$  Gpa

et la charge est  $q_0 = 100$ Mpa.

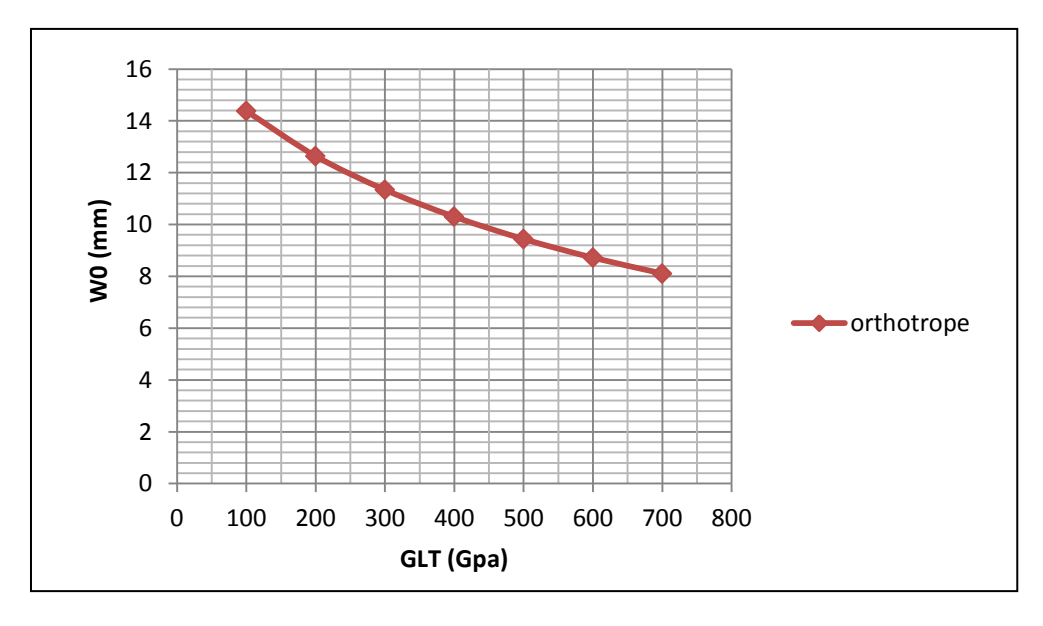

**Figure VI.8 :** La variation de la flèche maximale **W0** en fonction du module de cisaillement GLT.

- Sur la figure ci-dessus, on au graphe représentant l'influence du module de cisaillement de la structure sur la flèche au milieu de la plaque, on peut voir que la flèche décroit quand la valeur du module de cisaillement augmente
- L'augmentation du module de cisaillement contribue à rigidifié la structure.

# **Conclusions :**

L'objectif primordial du travail était étude de comportement mécanique des structures multicouches par la théorie classique pour une structure simplement appuyée sur les quatre cotés et sous une charge uniformément répartie.

La modélisation des matériaux multicouches ne nécessite pas de théories trop élaborées car les divers modèles convergent dans cette configuration dans le domaine linéaire.

Une partie du travail a été consacrée à l'étude de l'influence des caractéristiques géométriques des constituants des matériaux multicouches sur le déplacement transversal au milieu d'une plaque. On a conclu que tous les caractéristiques influent sur la flèche par augmentation ou diminution, selon le cas, on a remarque aussi que, les rapports entre les couches influe sur le comportement mécanique de la plaque.

Les principaux objectifs du concepteur d'un « plaque multicouches » sont de choisir les matériaux appropriés constituant la structure ainsi que la détermination des dimensions respectives des couches de façon à résister aux contraintes induites par le chargement appliqué. Les structures multicouches sont plus rigides que les poutres conventionnelles. En effet, leur distribution géométrique efficace assure un partage des sollicitations entres les différents constituants de façon bien adéquate.

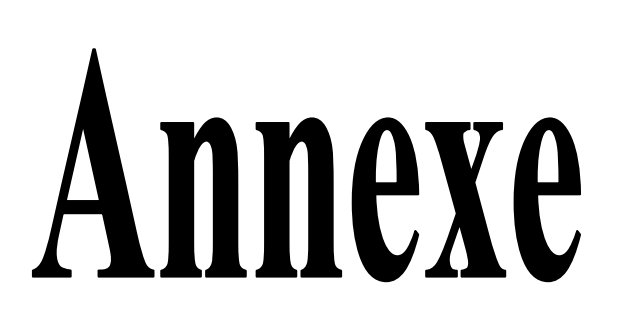

#### **1. Propriétés mécaniques des matériaux:**

Le comportement d'un métal est fonction des forces extérieures appliquées et traduit les évolutions de la cohésion de l'édifice cristallin. Pour les métaux, les forces qui assurent cette cohésion résultent de l'ionisation des atomes du métal qui perdent des électrons de valence et circulent entre les ions. **[8]**

Les propriétés mécaniques dépendent de la température d'utilisation, de l'état de surface, des conditions d'application des efforts, de la vitesse de déformation…Elles sont déterminées, avec un certain intervalle de précision, au moyen d'essais normalisés. **[8]**

#### **1.1 Caractéristiques mécaniques E, G, ν:**

#### **a) E: module d'Young**

La pente de la partie linéaire OA (Figure 1) représente le **module d'Young E** (en Mpa ou en GPa) ou module d'élasticité.

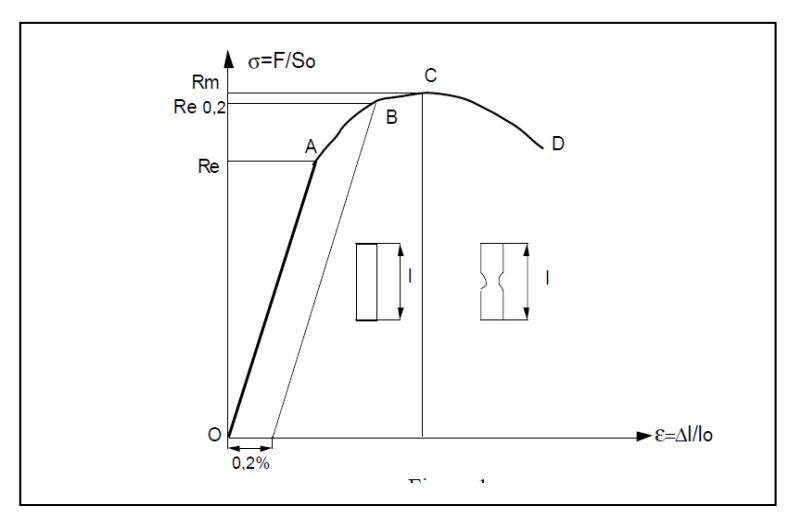

**Figure 1 :** Essai de Traction

**[8]**

On appelle **loi de Hooke** la relation

 $\sigma_{\text{elastic}} = E \epsilon_{\text{elastic}}$ 

La mesure de E est obtenue à l'aide d'un extensomètre (voire figure 2).

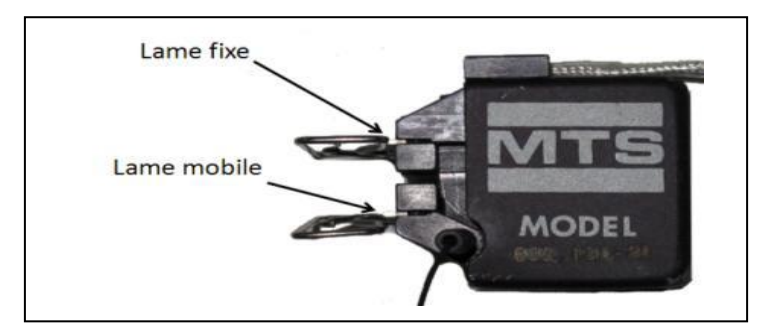

**Figure 2 :** Extensomètre

Le module d'Young est presque de 4 Mpa pour le caoutchouc et 500 GPa pour les céramiques (SiC). **[8]**

Cette variation importante est due aux intensités très variables des forces de liaison entre les atomes ou molécules au sein des matériaux: liaisons covalentes, ioniques. La rigidité d'une structure en traction, compression, flexion, est proportionnelle au module d'Young. **[8]**

La valeur de ce dernier, pour les matériaux isotropes, est indépendante de la direction de l'effort. Par contre, pour les matériaux anisotropes, tels les stratifiés, les composites orientés, les monocristaux, E varie avec l'orientation. **[8]**

Dans le domaine OA (Figure 3), la déformation est élastique et il y a proportionnalité entre la contrainte appliquée et la déformation (ou entre l'allongement et l'effort de traction), le phénomène de déformation reste réversible, et si la contrainte est relâchée l'éprouvette retrouve sa longueur initiale et  $l = l_0$ .

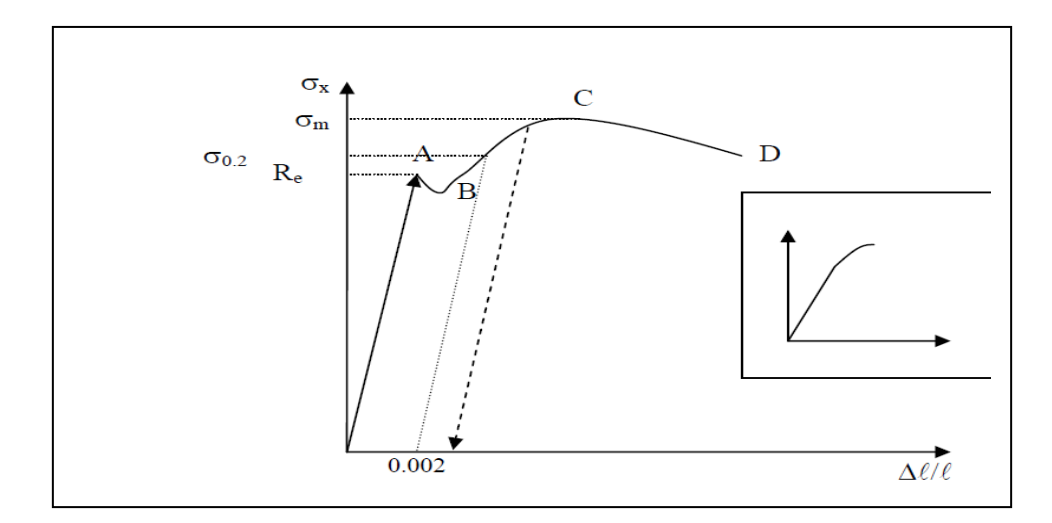

**Figure 3:** Diagramme type contrainte – déformation lors d'un essai de traction pour un matériau ductile. En insert: diagramme type pour un matériau fragile **[8]**

Le coefficient de proportionnalité E s'exprime sous la forme de la loi de Hooke N**,** ou  $σ = Eη$  Loi de Hooke

L'allongement relatif 
$$
\eta
$$
: 
$$
\eta = \frac{\Delta l}{l}
$$

E est alors appelé module d'élasticité longitudinal ou module de Young Ce module dépend du matériau considéré et est la pente de l'essai de traction dans le domaine élastique. On voit que l'unité de mesure de ce module est homogène à une contrainte puisque η est sans dimension. **[9]**

Une valeur de E élevée indique une rigidité élevée du matériau (le diamant par exemple). En revanche le plomb ou l'étain sont des matériaux de rigidité faible. Pour les aciers, on atteint typiquement des modules de Young de  $2.10^5$  N/mm<sup>2</sup>, soit quelques 200 GPa. Les fontes en revanche présentent des modules d'Young typiques de  $8.10^4$  N/mm<sup>2</sup>, et sont moins élastiquement déformable. **[9]**

#### **b) ν : coefficient de Poisson (Module d'élasticité transverse)**

L'éprouvette subit aussi des déformations latérales: **le coefficient de Poisson**, ou Coefficient de contraction latérale dans le domaine élastique est le rapport sans dimension

$$
v = (do-d)/do
$$

Ce coefficient, compris selon les matériaux entre  $10^{-2}$  et 4 .10<sup>-1</sup>, dépend légèrement de la température. **[8]**

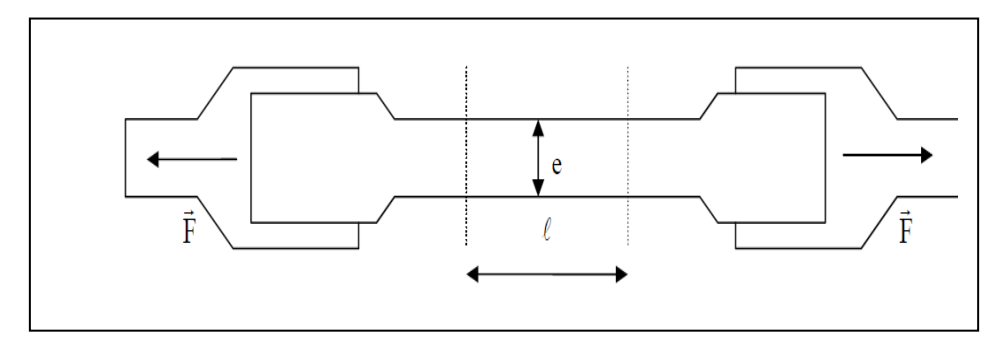

**Figure 4:** Essai de traction simple sur éprouvette normalisée

Dans le domaine OA on observe également une diminution du diamètre e de l'éprouvette, ou striction. Cette diminution est caractérisée par une relation de proportionnalité:

$$
\frac{\Delta e}{e} = -v \frac{\Delta \ell}{\ell}
$$

Le coefficient de proportionnalité v est appelé coefficient de Poisson et est sans dimension. Le signe moins dans cette équation rend compte de la diminution de diamètre lorsque la contrainte augmente. **[9]**

**N.B :** il y 'a des matériaux ayant un coefficient de poison négatif.

#### **c) G: module de cisaillement**

Le module de cisaillement **G** ou module de Lamé ou module de Coulomb, exprimé en Mpa ou Gpa, définit le cisaillement élastique consécutif à l'application d'une sollicitation de cisaillement. Il varie sensiblement comme E en fonction de la température et le type de matériau. Pour les matériaux isotopes, on a la relation : **[8]**

 $G = E / 2(1 + v)$ 

On peut définir alors un module d'élasticité transversal G, lui aussi dépendant du matériau (G vaut typiquement 8.10<sup>4</sup> Nmm-2 pour les aciers). **[9]**

#### **2. Loi de Hooke généralise :**

La relation entre contraintes et déformations peut être caractérisée par : **[10]**

$$
\sigma(M) = C(M) . \varepsilon(M)
$$

Soit:

$$
\begin{pmatrix}\n\sigma_1 \\
\sigma_2 \\
\sigma_3 \\
\sigma_4 \\
\sigma_5 \\
\sigma_6\n\end{pmatrix}_R = \begin{bmatrix}\nC_{11} & C_{21} & C_{31} & C_{41} & C_{51} & C_{61} \\
C_{12} & C_{22} & C_{32} & C_{42} & C_{52} & C_{62} \\
C_{13} & C_{23} & C_{33} & C_{43} & C_{53} & C_{63} \\
C_{14} & C_{24} & C_{34} & C_{44} & C_{54} & C_{64} \\
C_{15} & C_{25} & C_{35} & C_{45} & C_{55} & C_{65} \\
C_{16} & C_{26} & C_{36} & C_{46} & C_{56} & C_{66}\n\end{bmatrix}\n\begin{pmatrix}\n\epsilon_1 \\
\epsilon_2 \\
\epsilon_3 \\
\epsilon_4 \\
\epsilon_5 \\
\epsilon_6\n\end{pmatrix}_R
$$

(

Ou bien:

$$
\varepsilon(M)=S(M).\sigma(M)
$$

Soit:

$$
\begin{pmatrix}\n\epsilon_1 \\
\epsilon_2 \\
\epsilon_3 \\
\epsilon_4 \\
\epsilon_5 \\
\epsilon_6\n\end{pmatrix}_R = \begin{bmatrix}\nS_{11} & S_{21} & S_{31} & S_{41} & S_{51} & S_{61} \\
S_{12} & S_{22} & S_{32} & S_{42} & S_{52} & S_{62} \\
S_{13} & S_{23} & S_{33} & S_{43} & S_{53} & S_{63} \\
S_{14} & S_{24} & S_{34} & S_{44} & S_{54} & S_{64} \\
S_{15} & S_{25} & S_{35} & S_{45} & S_{56} & S_{65} \\
S_{16} & S_{26} & S_{36} & S_{46} & S_{57} & S_{66}\n\end{bmatrix}\n\begin{pmatrix}\n\sigma_1 \\
\sigma_2 \\
\sigma_3 \\
\sigma_4 \\
\sigma_5 \\
\sigma_6 \\
\sigma_7 \\
\sigma_8 \\
\sigma_6 \\
\sigma_7 \\
\sigma_8 \\
\sigma_8\n\end{pmatrix}
$$

C'est la matrice de rigidité; S la matrice de souplesse. C et S sont des matrices symétriques : il y a donc 21 constantes de rigidité Cij ou constantes de souplesse Sij. **[10]**

#### **3 Caractérisation de matériaux :**

#### **3.1 Relation de changement base :**

On peut exprimer les matrices de rigidité ou de souplesse de différentes manières selon la base choisie. **[10]**

Les formules de changement de base :

$$
C_{R'} = T_{R \to R'}^{\sigma} C_{R} T_{R \to R}^{\sigma}
$$
  

$$
S_{R'} = T_{R \to R'}^{\sigma} S_{R} T_{R \to R}^{\sigma}
$$
 (

#### **3.2 Matériau monoclinique :**

Ce matériau possède un plan de symétrie : l'expression de la matrice de passage ne change pas pour tout changement de repère symétrique par rapport à ce plan.

Supposons le plan (e1, e2) plan de symétrie du matériau. **[10]**

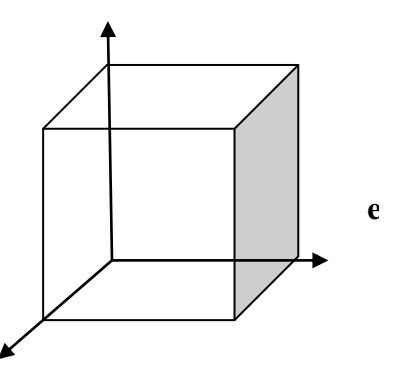

**Figure 5 :** schéma qui représenté le repère R (e<sub>1</sub>,

Si l'on utilise les relations de passage (1) entre le repère  $R=(e_1, e_2, e_3)$  et le repère symétrique  $R'=(e_1, -e_2, e'_3)$  avec la forme générale (2), on montre que la loi de Hooke se résume à l'expression suivante :

$$
\begin{bmatrix} {\cal C}_{11} & {\cal C}_{21} & {\cal C}_{31} & 0 & 0 & {\cal C}_{16} \\ {\cal C}_{12} & {\cal C}_{22} & {\cal C}_{32} & 0 & 0 & {\cal C}_{26} \\ {\cal C}_{13} & {\cal C}_{23} & {\cal C}_{33} & 0 & 0 & {\cal C}_{36} \\ 0 & 0 & 0 & {\cal C}_{44} & {\cal C}_{54} & 0 \\ 0 & 0 & 0 & {\cal C}_{45} & {\cal C}_{55} & 0 \\ {\cal C}_{16} & {\cal C}_{26} & {\cal C}_{36} & 0 & 0 & {\cal C}_{66} \end{bmatrix}_{R_{\text{sym}}}
$$

13 constantes d'élasticité **[10]**

#### **3.3 Matériau orthotrope :**

Le matériau orthotrope est un matériau à 3 plans de symétrie orthogonaux deux à deux. En pratique, c'est le cas des tissus noyés dans un polymère. La même démarche que précédemment conduit aux expressions dans un repère défini par les axes d'orthotrope : **[10]**

$$
\begin{bmatrix} {\cal C}_{11} & {\cal C}_{12} & {\cal C}_{13} & 0 & 0 & 0 \\ {\cal C}_{12} & {\cal C}_{22} & {\cal C}_{23} & 0 & 0 & 0 \\ {\cal C}_{13} & {\cal C}_{23} & {\cal C}_{33} & 0 & 0 & 0 \\ 0 & 0 & 0 & {\cal C}_{44} & 0 & 0 \\ 0 & 0 & 0 & 0 & {\cal C}_{55} & 0 \\ 0 & 0 & 0 & 0 & 0 & {\cal C}_{66} \end{bmatrix}_{R_{sym}}
$$

9 Constantes d'élasticité **[10]**

#### **3.4 Matériau isotrope :**

$$
\begin{bmatrix} C_{11} & C_{12} & C_{12} & 0 & 0 & 0 \\ C_{12} & C_{11} & C_{12} & 0 & 0 & 0 \\ C_{12} & C_{12} & C_{11} & 0 & 0 & 0 \\ 0 & 0 & 0 & 2 & 0 & 0 \\ 0 & 0 & 0 & 0 & \frac{C_{11} - C_{12}}{2} & 0 \\ 0 & 0 & 0 & 0 & \frac{C_{11} - C_{12}}{2} & 0 \\ 0 & 0 & 0 & 0 & \frac{C_{11} - C_{12}}{2} & 0 \\ 0 & 0 & 0 & 0 & \frac{C_{11} - C_{12}}{2} & 0 \\ 0 & 0 & 0 & 0 & \frac{C_{11} - C_{12}}{2} & 0 \\ 0 & 0 & 0 & 0 & \frac{C_{12} - C_{12}}{2} & 0 \\ 0 & 0 & 0 & 0 & 0 & 0 \\ 0 & 0 & 0 & 0 & 0 & 0 \\ 0 & 0 & 0 & 0 & 0 & 0 \\ 0 & 0 & 0 & 0 & 0 & 0 \\ 0 & 0 & 0 & 0 & 0 & 0 \\ 0 & 0 & 0 & 0 & 0 & 0 \\ 0 & 0 & 0 & 0 & 0 & 0 \\ 0 & 0 & 0 & 0 & 0 & 0 \\ 0 & 0 & 0 & 0 & 0 & 0 \\ 0 & 0 & 0 & 0 & 0 & 0 \\ 0 & 0 & 0 & 0 & 0 & 0 \\ 0 & 0 & 0 & 0 & 0 & 0 \\ 0 & 0 & 0 & 0 &
$$

2 constantes d'élasticité (coefficients de lamé ou E. ν **[10]**

#### **3.5 Matériau élastique homogène isotrope:**

Toutes les directions sont équivalentes, de telle sorte que la loi de comportement est invariante dans toute rotation de la configuration de référence. Ce modèle s'applique à la plupart des matériaux: acier, béton, ... Si la configuration est libre de contraintes, alors la loi de comportement s'écrit: **[10]**

 $\sigma_{ii} = \lambda \varepsilon_{kk} \delta_{ii} + 2\mu \varepsilon_{ii}$ 

On définit les symboles de Kronecker par

$$
\delta_{ij} = \begin{cases} 1 & \text{si } i = j \\ 0 & \text{si } i \neq j \end{cases}
$$

Les coefficients matériel *λ* et *μ,* qui dépendent de la particule considérée, sont appelés les **coefficients de Lamé**. Leur expression en fonction du **module d'Young E** et du **coefficient de Poisson** *ν,* est :

$$
\mu = \frac{E}{2(1+\nu)} \text{ et } \lambda = \frac{\nu E}{(1+\nu)(1-2\nu)}
$$

ou :

$$
E = \frac{\mu(3\lambda + 2\mu)}{\lambda + \mu} \quad et \quad \nu = \frac{\lambda}{2(\lambda + \mu)} \quad [10]
$$

#### **3.6 Matériau élastique homogène orthotrope:**

Le matériau possède trois directions privilégiées deux à deux orthogonales. La loi de comportement est invariante par les symétries par rapport aux plans orthogonaux construits à partir de ces directions. Dans ces matériaux, on peut classer les tôles laminées, les composites tissés, le bois, certains bétons structurés, ... **[10]**

Dans ce cas on montre que la matrice de comportement est définie par 9 paramètres indépendants. Dans le repère principal d'orthotrope, la loi se met sous la forme:

$$
\begin{pmatrix}\n\epsilon_{11} \\
\epsilon_{22} \\
\epsilon_{33} \\
2\epsilon_{12} \\
2\epsilon_{13}\n\end{pmatrix} = \begin{bmatrix}\n\frac{1}{E_1} & \frac{-v_{12}}{E_1} & 0 & 0 & 0 \\
-\frac{v_{21}}{E_2} & \frac{1}{E_2} & 0 & 0 & 0 \\
0 & 0 & \frac{1}{E_3} & 0 & 0 & 0 \\
0 & 0 & \frac{1}{E_3} & 0 & 0 & 0 \\
0 & 0 & 0 & \frac{1}{G_{12}} & 0 & 0 \\
0 & 0 & 0 & 0 & \frac{1}{G_{23}} \\
0 & 0 & 0 & 0 & \frac{1}{G_{23}} \\
0 & 0 & 0 & 0 & \frac{1}{G_{23}}\n\end{bmatrix}\n\begin{pmatrix}\n\sigma_{11} \\
\sigma_{22} \\
\sigma_{33} \\
\sigma_{14} \\
\sigma_{15} \\
\sigma_{16} \\
\sigma_{17} \\
\sigma_{18} \\
\sigma_{19}\n\end{pmatrix}
$$

Avec les conditions de symétrie **[12]**:

- $\mathsf{v}$  $\frac{\nu_{12}}{E_1} = \frac{v}{l}$  $rac{v_{21}}{E_2}$  $\mathsf{v}$  $\frac{\nu_{13}}{E_1} = \frac{v}{l}$  $\frac{v_{31}}{E_3}$   $\frac{v}{l}$  $\frac{\nu_{32}}{E_3} = \frac{v}{l}$ E
- Les constituantes de rigidité réduites en fonction des modules d'élasticité dans les axes principaux :

$$
Q_{11} = \frac{E_L}{1 - \nu_{LT} \nu_{TL}} = \frac{E_L}{1 - \frac{E_T}{E_L} \nu_{TL}^2}, \ Q_{22} = \frac{E_T}{1 - \nu_{LT} \nu_{TL}} = \frac{E_T}{1 - \frac{E_T}{E_L} \nu_{LT}^2} = \frac{E_T}{E_L} Q_{11}
$$

$$
Q_{12} = \frac{v_{LT}E_T}{1 - v_{LT}v_{TL}} = v_{LT}Q_{22}, Q_{66} = G_{LT}
$$

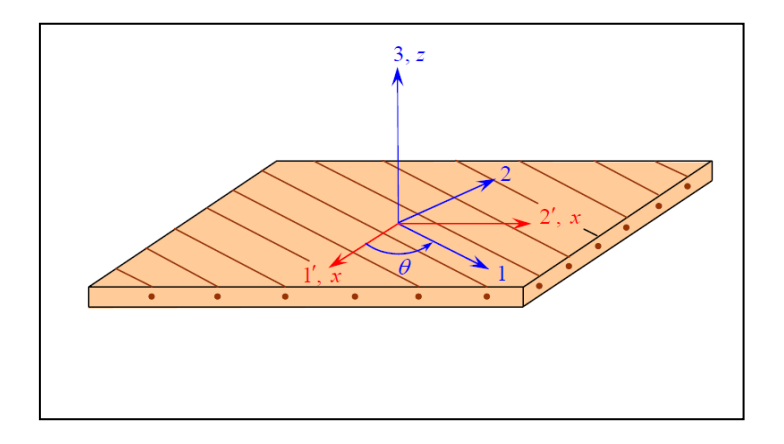

**Figure 6 :** axes principaux (1, 2,3) d'une couche de stratifié et axes de référence  $(1', 2', 3)=(x, y, z)$  du stratifié

$$
Q_{11}' = Q_{11} \cos^4 \theta + Q_{22} \sin^4 \theta + 2(Q_{12} + 2Q_{66}) \sin^2 \theta \cos^2 \theta
$$
  
\n
$$
Q_{12}' = (Q_{11} + Q_{22} - 4Q_{66}) \sin^2 \theta \cos^2 \theta + Q_{12} (\cos^4 \theta + \sin^4 \theta)
$$
  
\n
$$
Q_{16}' = (Q_{11} - Q_{12} - 2Q_{66}) \sin \theta \cos^3 \theta + (Q_{12} - Q_{22} + 2Q_{66}) \sin^3 \theta \cos \theta
$$
  
\n
$$
Q_{22}' = Q_{11} \sin^4 \theta + 2(Q_{12} + 2Q_{66}) \sin^2 \theta \cos^2 \theta + Q_{22} \cos^4 \theta
$$
  
\n
$$
Q_{26}' = (Q_{11} - Q_{12} - 2Q_{66}) \sin^3 \theta \cos \theta + (Q_{12} - Q_{22} + 2Q_{66}) \sin \theta \cos^3 \theta
$$
  
\n
$$
Q_{66}' = [Q_{11} + Q_{22} - 2(Q_{12} + Q_{66})] \sin^2 \theta \cos^2 \theta + Q_{66} (\cos^4 \theta + \sin^4 \theta)
$$

# **Influence des caractéristiques mécaniques sur les comportements mécanique des structures multicouches :**

#### **Résumé :**

L'utilisation de matériaux composites à structure multicouches de domaines industriels afin de répondre aux besoins des technologies modernes.

Il est donc nécessaire de connaître une bonne connaissance du comportement mécanique dans la restructuration. La vérification de tout système déformable dans un environnement dynamique. Du centre du terrain pour atteindre cet objectif, l'ensemble équivalent de propriétés mécaniques est nécessaire.

L'objectif principal de cette étude est d'apprendre comment influencer les propriétés mécaniques des matériaux composites à structure multicouches afin de régler pour le mieux.

Dans notre étude, on a utilisé l'abaqus pour modélisé nos structure.

# **Influence of mechanical characteristics on mechanical behavior of multilayer structures**

#### **Abstract :**

The use of composite materials in multilayer structure of industrial areas to meet the needs of modern technology.

It is therefore necessary to know a good knowledge of the mechanical behavior in restructuring. Verification of any deformable system in a dynamic environment. From the center of the field to achieve this goal, all equivalent mechanical properties is required.

The main objective of this study is to learn how to influence the mechanical properties of composite materials with multilayer structure to adjust for the best.

In our study, we used the abaqus for our modeled structure.

# **Références bibliographies**

- **[1] :** F. Laurin, INTRODUCTION GÉNÉRALE SUR LES MATERIAUX COMPOSITES, ONERA.
- **[2] :** LACHGUER Abdelkarim, AKYOUD Mohamed, LES MATERIAUX SANDWICH ET LES RISQUES D'INSTABILITES GEOMETRIQUES LOCALES, ECOLE DES MINES DE DOUAI, 2012.
- **[3] :** Sophie Trachte, Matériau, matière d'architecture soutenable : Choix responsable des matériaux de construction..., Presse universitaire de Louvain, coll. « Thèse », juin 2012, 534 p. (ISBN 2875580817), p. 75
- **[4] :** D. GAY. Matériaux composites. Editions Hermés, paris, 1991.
- **[5] :** D. Rouby. Introdutction aux matériaux composites. Novembre 2005.
- **[6] :** Lionel Gendre, Les bases de la simulation par éléments finis, ressource publiée, le 11-01-2013
- **[7] :** Laurent Champaney, étude d'une pièce parallélépipédique : Comparaison de formulations et d'éléments, ressource publiée, le 30-01-2012
- **[8]** CARACTERISTIQUES ET CHOIX DES MATERIAUX.
- **[9]** Résistance des Matériaux, IUT Mesures Physiques, Université de Caen Basse-Normandie, Laboratoire, 2012.
- **[10]** J. Molimard, Mécanique des Matériaux composites, Version 2, EMSE 2004.
- **[10]** Daniel Gay. "Matériaux composites". 5ème édition, Lavoisier Paris 2005, ISSN 2- 7462- 1098-3
- **[12]** Berthelot J-M, "Matériaux composites, comportement mécanique et analyses des structures"., 2ème Edition, Masson, Paris, 1996, ISBN: 2-225-85425-4.